ФИО: Нестерова Людмила Виктором ИНИСТЕРСТВО НА УКИ И ВЫСШЕГО ОБРАЗОВАНИЯ Должность: Директор филиала ИндИ (филиал) ФГБОУ В<mark>О "ОС"СИ</mark>ЙСКОЙ ФЕДЕРАЦИИ Индустриальный институт (филиал) федерального государственного бюджетного образовательного учреждения высшего образования «Югорский государственный университет» Документ подписан простой электронной подписью Информация о владельце: Дата подписания: 26.03.2023 22:38:37 Уникальный программный ключ: 381fbe5f0c4ccc6e500e8bc981c25bb218288e83

(ИндИ (филиал) ФГБОУ ВО «ЮГУ»)

# **Методические указания**

# **по выполнению самостоятельной работы студентов**

# **ОП.07. Технологическое оборудование**

# **Раздел 2**. **Оборудование для добычи нефти и газа**

# специальность

15.02.01 Монтаж и техническая эксплуатация промышленного оборудования (по отраслям)

> Нефтеюганск 2021

PACCMOTPEHO: Предметной цикловой Комиссией специальных технических дисциплин Протокол №1 от 09.09.2021 Ulaves Шаринова И.А.

СОГЛАСОВАНО: заседанием Методсовета протокол №1 от 16.09.2021 Председатель Методсовета

Heavel H.M. Cabbareeba

Методические указания по выполнению самостоятельной работы студентов по Разделу 2. "Оборудование для добычи нефти и газа" ОП.07. Технологическое оборудование разработаны в соответствии с ФГОС по специальности среднего профессионального образования 15.02.01 Монтаж и техническая эксплуатация промышленного оборудования (по отраслям)

Организация-разработчик: Индустриальный институт (филиал) федерального государственного бюджетного образовательного учреждения высшего образования «Югорский государственный университет»

Разработчик: Шарипова И.А. – преподаватель ИндИ (филиала) ФГБОУ ВО «ЮГУ»

# **Содержание**

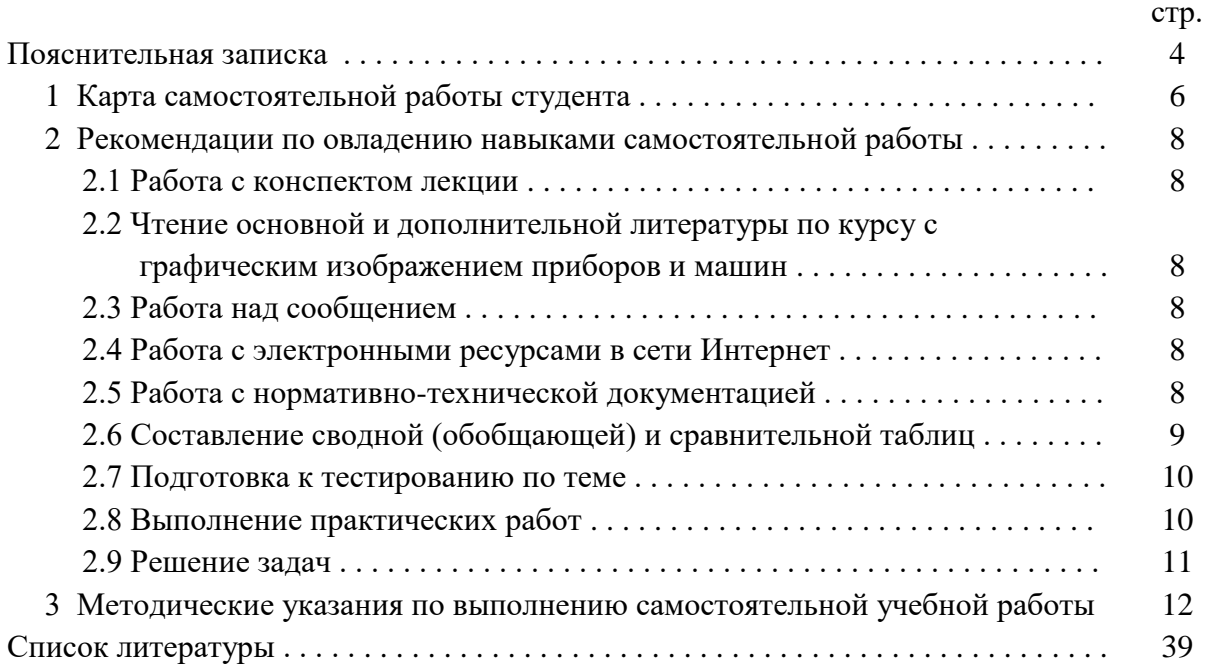

#### **Пояснительная записка**

Методические указания по выполнению самостоятельной работы студентов (далее – МУ) составлены в соответствии с рабочей программой УД Технологическое оборудование.

Содержание методических указаний соответствует требованиям Федерального государственного стандарта среднего профессионального образования по специальности 15.02.01 Монтаж и техническая эксплуатация промышленного оборудования (по отраслям).

*Целью* методических указаний является обеспечение эффективности самостоятельной работы обучающихся на основе организации их выполнения.

 *Задачами* методических указаний по организации самостоятельной работы являются:

 систематизация и закрепление полученных теоретических знаний и практических умений студентов;

углубление и расширение теоретических знаний;

формирование умений использовать нормативную, правовую, справочную документацию и специальную литературу;

 развитие познавательных способностей и активности студентов: творческой инициативы, самостоятельности, ответственности и организованности;

формирование самостоятельности мышления, способностей к саморазвитию, самосовершенствованию и самореализации;

развитие исследовательских умений;

использование материала, собранного и полученного в ходе самостоятельных занятий на семинарах, на практических и лабораторных занятиях, при написании курсовых и выпускной квалификационной работ, для эффективной подготовки к итоговым зачетам и экзаменам.

*Функциями* методических указаний являются:

- определение содержания работы студентов по овладению программным материалом;
- установление требований к различным формам самостоятельной работы;
- формулирование рекомендаций для выполнения работы;
- оказание помощи в качественной подготовке к предстоящим занятиям;
- закрепление полученных знаний и навыков.

Методические указания состоят из карты самостоятельной работы студента, порядка выполнения самостоятельной работы студентом, методических указаний по выполнению самостоятельной учебной работы и списка рекомендуемой литературы.

 В карте самостоятельной работы указаны наименования тем программы, по которым необходимо выполнить работы, задания для самостоятельного выполнения, методы контроля, количество часов и формируемые компетенции.

 Для выполнения самостоятельной работы необходимо пользоваться конспектами занятий, учебной литературой, которая предложена в списке рекомендуемой литературы, Интернет-ресурсами или другими источниками по усмотрению студента.

 Самостоятельная работа рассчитана на разные уровни мыслительной деятельности. Выполненная работа позволит отработать навыки решения типовых заданий, приобрести не только знания, но и умения, навыки, а также выработать свою методику подготовки к занятиям, что очень важно в дальнейшем процессе обучения.

Процесс организации самостоятельной работы студентов включает в себя следующие этапы:

 подготовительный (определение целей, составление карты СРС, подготовка методического обеспечения);

 основной (использование приемов поиска информации, усвоения, переработки, применения, передачи знаний, фиксирование результатов, самоорганизация процесса работы);

заключительный (оценка значимости и анализ результатов, их систематизация).

 При изучении тем УД предусматриваются следующие формы самостоятельной работы студента:

 формирование и усвоение содержания конспекта лекций, рекомендованной лектором учебной литературы, включая информационные образовательные ресурсы (электронные учебники, электронные библиотеки и др.);

- подготовка сообщения;
- работа с нормативно-технической документацией;
- выполнение учебно-исследовательской работы.

Контроль самостоятельной работы проводится преподавателем в аудитории.

- Предусмотрены следующие методы контроля:
- устный опрос;
- тестирование;
- выполнение практической работы;
- проверка работ;
- взаимопроверка в группе.

 Результаты контроля используются для оценки текущей успеваемости студентов. Оценка текущей успеваемости студентов выставляется преподавателем в журнал теоретического обучения.

 Самостоятельная работа студентов организуется через следующие виды деятельности:

- составление таблип:
- изучение механизмов;
- подготовка к практической работе;
- построение графиков и схем;
- подготовка сообщения по теме;
- подготовка к тесту по теме.

# **1. КАРТА САМОСТОЯТЕЛЬНОЙ РАБОТЫ СТУДЕНТА**

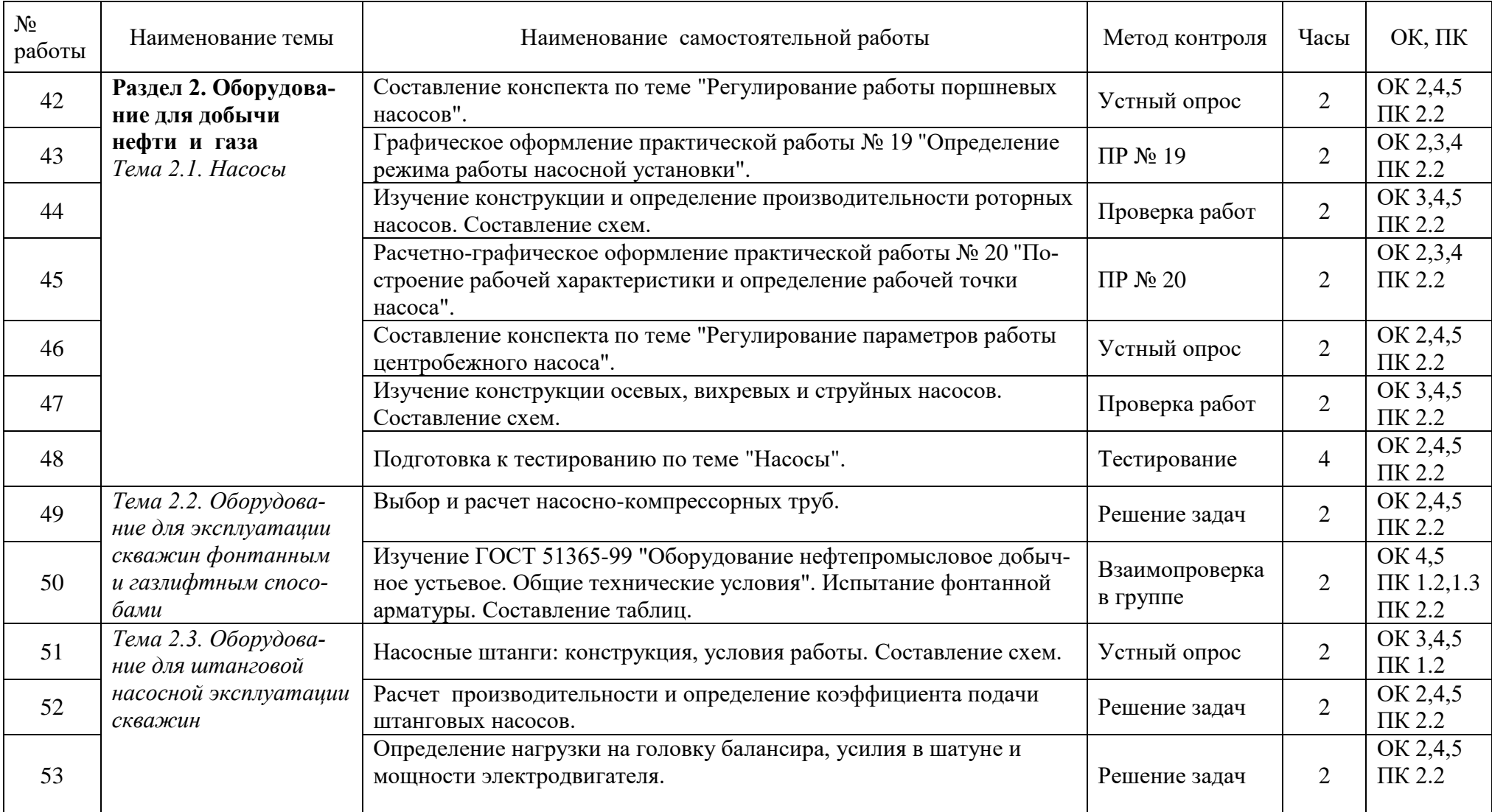

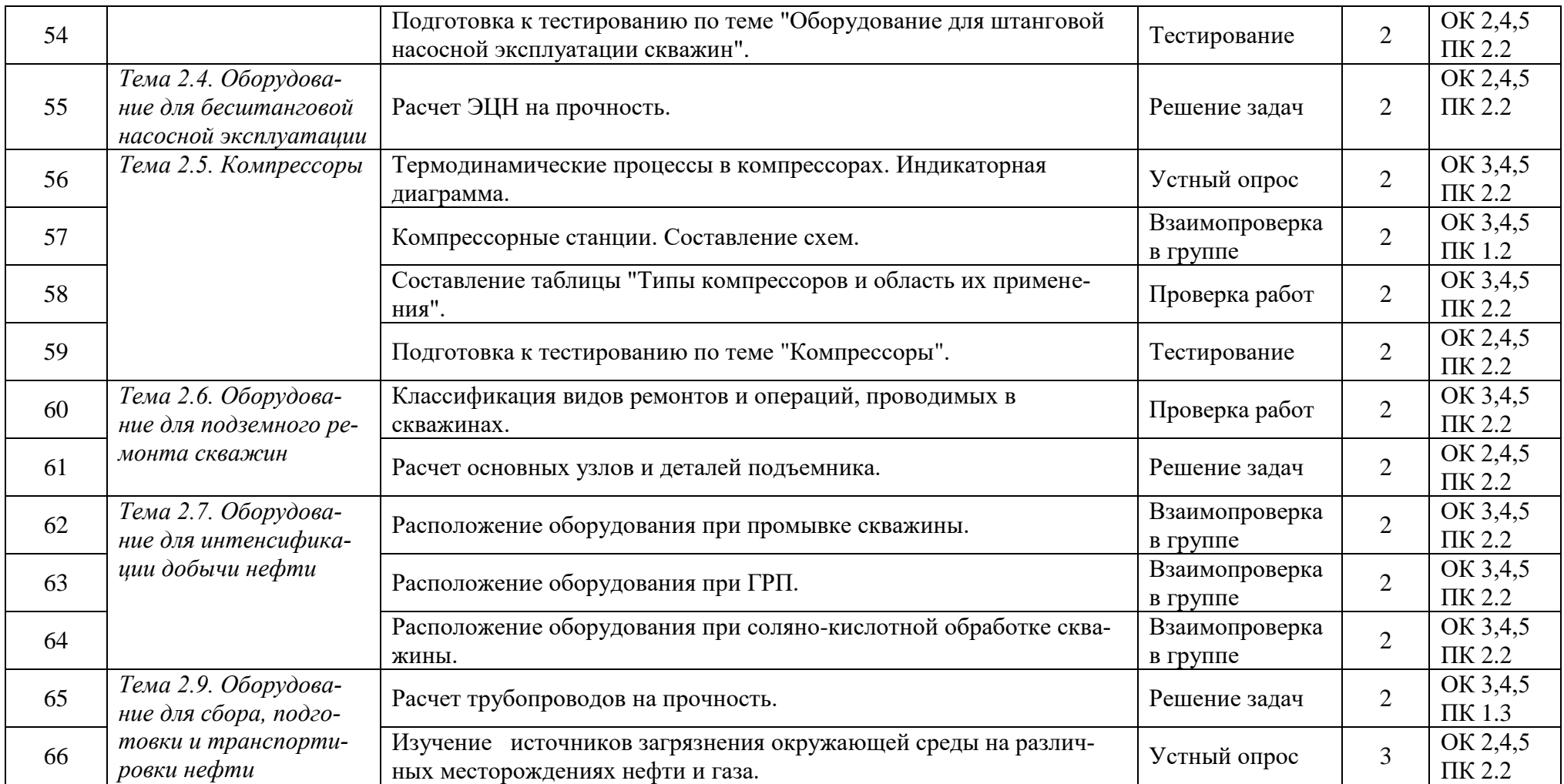

# **2. РЕКОМЕНДАЦИИ ПО ОВЛАДЕНИЮ НАВЫКАМИ САМОСТОЯТЕЛЬНОЙ УЧЕБНОЙ РАБОТЫ**

## **2.1 Работа с конспектом лекций**

Работа с конспектом лекций заключается в том, что в период между очередными лекционными занятиями необходимо изучить материал конспекта: основные определения выучить, непонятные положения конспекта выделить и выяснить у преподавателя на следующем уроке или консультации по дисциплине. При необходимости, в конспект лекций могут быть внесены схемы, эскизы рисунков, другая дополнительная информация.

При изучении нового материала составляется конспект. Сжато излагается самое существенное в данном материале. Максимально точно записываются формулы, определения, чертятся схемы.

# **2.2 Изучение основной и дополнительной литературы с графическим изображением приборов и машин**

Самостоятельная работа при изучении учебной литературы начинается с чтения конспекта материала, составленного при слушании лекции преподавателя. Полученную информацию необходимо осмыслить.

Рисунки и схемы необходимо выполнять аккуратно, с использованием чертежных инструментов. Все элементы рисунков и схем должны быть пронумерованы в порядке их расположения и расшифрованы.

#### **2.3 Работа над сообщением**

Сообщение должно содержать 3-5 листов печатного текста. Параметры шрифта: гарнитура шрифта – Times New Roman, кегль шрифта – 14 пунктов, цвет текста – авто (черный); параметры абзаца: выравнивание текста – по ширине страницы, отступ первой строки -1,25 см, межстрочный интервал – полуторный; поля: верхнее и нижнее поля – 20 мм, левое поле 30 мм, правое  $-15$  мм;

В сообщении раскрывается выбранная тема. При подготовке сообщения студент может обращаться к преподавателю за разъяснением непонятного материала. Выполненная работа должна быть сдана преподавателю.

#### **2.4 Работа с электронными ресурсами в сети Интернет**

Поиск информации можно вести по автору источника, заглавию, виду издания, году издания или издательству. Также в сети Интернет доступна услуга по скачиванию методических указаний и учебных пособий, подбору необходимой учебной и научнотехнической литературы.

#### **2.5 Работа с нормативно-технической документацией**

Работа с нормативно-технической документацией проводится для ознакомления с документами национальной системы стандартизации, а также в качестве подготовки к практическим работам.

1.Внимательно изучить содержание документа.

2.Определить условия или параметры оборудования, приспособлений или устройств, регламентируемые документом.

3.Определить зависимости между отдельными параметрами, указанными в документе.

4.Уметь ориентироваться в данном документе при выполнении практических работ.

#### 2.6 Составление сводной (обобщающей) и сравнительной таблиц

Существует множество способов графической организации материала. Среди них самыми распространенными являются таблицы. Таблица - это графическая форма представления количественных показателей или терминологических описаний в предельно сжатой форме. Она строится на основании функциональных зависимостей каких-либо данных и потому может интерпретироваться и предоставлять новую информацию.

Требования к содержанию таблицы: выбор существенных характеристик предмета изучения; точная группировка материала; сопоставимость данных, их однородность; точность всех данных.

Требования к построению таблицы: понятность, ясность, доходчивость; логичность; краткость и четкость заголовков; лаконизм и экономичность.

Составление сводной (обобщающей) таблицы по теме - это вид самостоятельной работы студента по систематизации объёмной информации, которая сводится (обобщается) в рамки таблицы.

Формирование структуры таблицы отражает склонность студента к систематизации материала и развивает его умения по структурированию информации. Краткость изложения информации характеризует способность к её свертыванию.

В рамках таблицы наглядно отображаются как разделы одной темы (одноплановый материал), так и разделы разных тем (многоплановый материал). Такие таблицы создаются как помощь в изучении большого объема информации, желая придать ему оптимальную форму для запоминания.

Составление сравнительных таблиц. Сравнение - это определение общего и различного в сравниваемых объектах. Данные сравнительные таблицы помогают увидеть обучающимся не только отличительные признаки объектов, но и позволяют быстрее и прочнее запоминать информацию. Данная работа позволяет развивать помимо умения работы с текстом, следующие умения: выделять ключевые слова; систематизировать необходимую информацию; анализировать, сравнивать и обобщать информацию; возникает потребность в поиске дополнительной информации.

1. Внимательно изучить литературу по данной теме.

2. Сформулировать вопросы для сравнения, по которым имеет смысл сопоставить изучаемые объекты.

3. Запишисать их в виде краткого плана в первую графу таблицы.

4. В графы №№ 2, 3 и т.д. записать сведения по каждому вопросу для сравнения.

5. Сформулировать выводы о сходстве или отличии того, что сравниваете.

Результаты сравнения (выводы) по каждому вопросу занести в последнюю графу таблины.

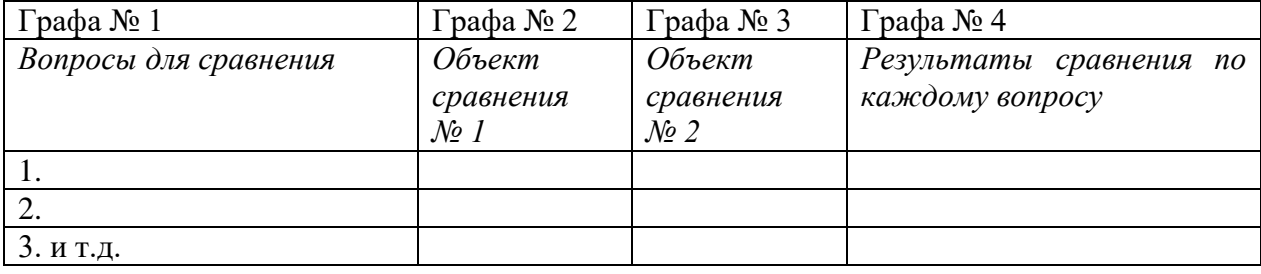

#### Пример сравнительной таблицы

Залание носит обязательный характер, а его качество оценивается по качеству знаний в процессе контроля.

Оформляется письменно.

#### 2.7 Составление конспекта

Конспект - это последовательное, связное изложение материала книги или статьи в соответствии с ее логической структурой. Конспектирование начинают после прочтения (желательно – перечитывания) всего текста до конца, после того, как будет понятен общий смысл текста и его внутренние содержательно-логические взаимосвязи.

Основную часть конспекта составляют тезисы, но к ним добавляются и доказательства, факты и выписки, схемы и таблицы, а также заметки самого читателя по поводу прочитанного.

Если конспект состоит из одних выписок, он носит название текстуальный кон*спект*. Это самый «не развивающий» вид конспекта, так как при его составлении мысль студента практически выключается из работы, и все дело сводится к механическому переписыванию текста.

Если содержание прочитанного представлено в основном в форме изложения, пересказа - это свободный конспект. Если из прочитанного в качестве основных выделяются лишь одна или несколько проблем, относящихся к теме, но не все содержание книги – тематический конспект.

Памятка-алгоритм по формированию умения конспектирования лекции

- 1. Внимательно прочитайте текст. Уточните в справочной литературе непонятные слова. При записи не забудьте вынести справочные данные на поля конспекта;
- 2. Выделите главное, составьте план ,если он не дан, самостоятельно выделите основные вопросы по ходу лекции, фиксируйте их в виде плана на полях слева.;
- 3. Кратко сформулируйте основные положения текста, отметьте аргументацию ав-TOD<sub>a</sub>:
- 4. Особое внимание обратите на правильную запись и выделение основных выводов по каждому пункту плана.
- 5. Законспектируйте материал, четко следуя пунктам плана. При конспектировании пишите самое важное короткими точными фразами, старайтесь выразить мысль своими словами. Записи следует вести четко, ясно.
- 6. Грамотно записывайте цитаты. Цитируя, учитывайте лаконичность, значимость мысли.
- 7. Сформулируйте вопросы, возникшие при перечитывании конспекта и рекомендованной на лекции литературы.

В тексте конспекта желательно приводить не только тезисные положения, но и их доказательства. При оформлении конспекта необходимо стремиться к емкости каждого предложения. Мысли автора книги следует излагать кратко, заботясь о стиле и выразительности написанного. Число дополнительных элементов конспекта должно быть логически обоснованным, записи должны распределяться в определенной последовательности, отвечающей логической структуре произведения. Для уточнения и дополнения необходимо оставлять поля.

#### 2.8 Выполнение практических работ

Практические работы выполняются в ученической тетради в клетку. На обложке тетради должны быть указаны название учебной дисциплины и индивидуальный вариант по списку в журнале.

При оформлении практической работы записывается: дата выполнения работы, наименование практической работы, цель работы и задания. Задания практической работы переписывать полностью.

Записи выполняются пастой черного или фиолетового цвета, четко и разборчиво.

При необходимости записи сопровождать схемами, рисунками, таблицами.

При выполнении расчетов, вначале записать формулу и затем числовые вычисления.

Выполнение расчетов и их запись должны носить последовательный характер. Не допускается подставлять в формулу значения какой-либо величины, а ниже производить ее вычисления.

Графическая часть практической работы выполняется аккуратно, с использованием чертежных инструментов.

Все рисунки и схемы должны быть пронумерованы в порядке их расположения и подписаны.

При оформлении заданий практической работы должна соблюдаться следующая последовательность:

1. Задание практической работы.

2. Исходные данные для решения задачи (единицы измерения перевести в систему  $CH$ ).

3. Изложение хода решения задачи с пояснениями.

# 2.9 Решение залач

Задача - это цель, заданная в определенных условиях, решение задачи - процесс достижения поставленной цели, поиск необходимых для этого средств.

Решение задачи фактически сводится к использованию сформированного мыслительного действия, воспроизводству готового знания. Такой вид мышления называют репродуктивным.

Алгоритм решения задач:

1. Внимательно прочитайте условие задания и уясните основной вопрос, представьте процессы и явления, описанные в условии.

2. Повторно прочтите условие для того, чтобы чётко представить основной вопрос, проблему, цель решения, заданные величины, опираясь на которые можно вести поиски решения.

3. Произведите краткую запись условия задания.

4. Если необходимо составьте таблицу, схему, рисунок или чертёж.

5. Определите метод решения задания, составьте план решения.

6. Запишите основные понятия, формулы, описывающие процессы, предложенные заланной системой

7. Найдите решение в общем виде, выразив искомые величины через заданные.

8. Проверьте правильность решения задания.

9. Произведите оценку реальности полученного решения.

10.Запишите ответ.

# **3 МЕТОДИЧЕСКИЕ УКАЗАНИЯ ПО ВЫПОЛНЕНИЮ САМОСТОЯТЕЛЬНОЙ РАБОТЫ**

#### Самостоятельная работа № 42

#### **Составление конспекта по теме "Регулирование работы поршневых насосов".**

#### Методические указания

При выполнении данной работы необходимо руководствоваться п. 2.7 МУ. ( Составление конспекта ). Конспект должен содержать следующую информацию:

1. Параметры поршневого насоса, влияющие на величину подачи.

2. Способы изменения параметров насосов, влияющих на величину подачи и применяемые для этого устройства.

3. Возможность применения данных устройств в реальных условиях, их достоинства и недостатки.

4. Наиболее распространенные методы регулирования подачи поршневых и плунжерных насосов.

*Критерии оценки:*

Оценка «зачтено», если тема раскрыта полностью, смысловые части выделены правильно, конспект оформлен в соответствии с правилами оформления конспекта.

Оценка «незачтено», если тема раскрыта не полностью или работа не выполнена.

#### Самостоятельная работа № 43

## **Графическое оформление практической работы № 19 "Определение режима работы насосной установки".**

#### Методические указания

При выполнении данной работы необходимо руководствоваться п. 2.8 МУ. **(** Выполнение практических работ ).

1. Оформить практическую работу в соответствии требованиями к оформлению практических работ.

2. Изучить рекомендуемую литературу и МУ к практической работе, подготовиться к защите практической работы, ответив на вопросы:

2.1 Что такое характеристика поршневого насоса?

2.2 Какой линией задается характеристика поршневого насоса? Почему?

2.2 Каким образом получают характеристику поршневого насоса?

2.3 Как определяется режим работы насоса на трубопровод?

2.4 Как изменится подача поршневого насоса, если частота вращения вала насоса уменьшится?

2.5 Какие ее существуют способы регулирования подачи поршневого насоса? *Критерии оценки:*

Оценка «зачтено», если график построен верно и сделаны выводы.

Оценка «не зачтено», если график построен неверно или работа не выполнена.

#### Самостоятельная работа № 44

# **Изучение конструкции и определение производительности роторных насосов. Составление схем.**

#### Методические указания

При выполнении данной работы необходимо руководствоваться п. 2.2 МУ. ( Изучение основной и дополнительной литературы с графическим изображением приборов и машин ).

1. Изобразить в тетради схемы роторных насосов:

– шестеренного насоса;

– винтового насоса;

– пластинчатого насоса.

2. Для каждого вида насоса в тетради записать формулу определения его подачи.

3. Для каждого вида насоса указать его роторную и статорную системы.

4. Определить для каждого вида насоса его рабочую камеру.

*Критерии оценки:*

Оценка «зачтено», если обучающийся работу выполнил верно и в полном объеме. Оценка «не зачтено», если обучающийся работу выполнил неверно или не в пол-

ном объеме, или работа не выполнена.

# Самостоятельная работа № 45

# **Графическое оформление практической работы № 20 "Построение рабочей характеристики и определение рабочей точки насоса".**

# Методические указания

При выполнении данной работы необходимо руководствоваться п. 2.8 МУ. **(** Выполнение практических работ ).

1. Оформить практическую работу в соответствии требованиями к оформлению практических работ.

2. Изучить рекомендуемую литературу и МУ к практической работе, подготовиться к защите практической работы , ответив на вопросы:

2.1 Что называется рабочей характеристикой насоса? Для чего она предназначена?

2.2 Как по универсальной характеристике определить экономичный режим работы насоса?

2.3 Где найти рабочую характеристику любого насоса на практике?

2.4 Что называется оптимальным режимом работы насоса?

2.5 На какой жидкости строится рабочая характеристика?

2.6 Как физические свойства жидкости влияют на параметры работы центробежных насосов?

2.7 Как изменяется рабочая характеристика при увеличении вязкости перекачиваемой жидкости?

3. Расшифруйте типоразмеры насоса Д 4000-95, ВШН 150х30, К-8/18.

*Критерии оценки:*

Оценка «зачтено», если график построен верно и сделаны выводы.

Оценка «не зачтено», если график построен неверно или работа не выполнена.

# Самостоятельная работа № 46

**Составление конспекта по теме "Регулирование параметров работы центробежного насоса".**

#### Методические указания

При выполнении данной работы необходимо руководствоваться п. 2.7 МУ. ( Составление конспекта ). Конспект должен содержать следующую информацию:

1. Параметры центробежного насоса, влияющие на величину подачи.

2. Способы изменения параметров насосов, влияющих на величину подачи и применяемые для этого устройства.

3. Регулирование подачи центробежного насоса при постоянном числе оборотов, т.е. изменением характеристик системы.

4. Наиболее распространенные методы регулирования подачи центробежны насосов.

# *Критерии оценки:*

Оценка «зачтено», если тема раскрыта полностью, смысловые части выделены правильно, конспект оформлен в соответствии с правилами оформления конспекта.

Оценка «не зачтено», если тема раскрыта не полностью или работа не выполнена. Самостоятельная работа № 47

# **Изучение конструкции осевых, вихревых и струйных насосов. Составление схем.**

# Методические указания

При выполнении данной работы необходимо руководствоваться п. 2.2 МУ. ( Изучение основной и дополнительной литературы с графическим изображением приборов и машин).

1. Изобразить в тетради схемы насосов:

– осевого насоса;

– вихревого насоса;

– струйного насоса.

2. Отметить на схемах основные рабочие органы насосов.

3. Отметить тип насоса, который при одинаковых габаритах обладает:

– наибольшим напором;

– наибольшей подачей;

– наименьшим коэффициентом полезного действия (КПД).

4. Ответить в тетради на следующие вопросы:

4.1 Какой из рассматриваемых насосов относится к лопастным насосам?

4.2 Какой из рассматриваемых насосов относится к насосам трения?

4.3 В каких насосах отсутствуют движущиеся части?

*Критерии оценки:*

Оценка «зачтено», если обучающийся работу выполнил верно и в полном объеме. Оценка «не зачтено», если обучающийся работу выполнил неверно или не в полном объеме, или работа не выполнена.

#### Самостоятельная работа № 48

# **Подготовка к тестированию по теме "Насосы".**

#### Методические указания

При выполнении данной работы необходимо руководствоваться п. 2.1 МУ. **(** Работа с конспектом лекций).

1.Изучить указанную тему по записям в конспекте и учебнику.

2.Воспроизвести по памяти определения, выводы формул, формулировки основных положений и доказательств.

3. Ответить на контрольные вопросы:

1. Как классифицируются насосы?

2. Чем объемные насосы отличаются от динамических?

3. Какие характерные особенности имеют объемные насосы? В чем заключа-

ются их достоинства и недостатки?

4. Какие характерные особенности имеют динамические насосы? В чем заключаются их достоинства и недостатки?

5. Как классифицируются поршневые насосы?

6. Принцип действия поршневого (плунжерного) насоса.

7. Чем поршневые насосы отличаются от плунжерных?

8. Конструкция поршневых и плунжерных насосов.

9. Что такое воздушные колпаки? Для чего они предназначены?

10. Где устанавливаются воздушные колпаки?

11. Конструкция аксиально-плунжерного насоса и принцип его работы.

12. Конструкция диафрагмового насоса и принцип его работы.

13. Конструкция дозировочного насоса и принцип его работы.

14. Чем роторные насосы отличаются от поршневых (плунжерных) и что между ними общего?

15. Принцип действия центробежного насоса.

16. Конструкция центробежного насоса.

17. Конструкция многосекционных центробежных насосов.

18. Уплотнения насосов. Их конструкция и долговечность.

19. Как определить коэффициент быстроходности колеса насоса?

20. Как влияет геометрия и класс рабочего колеса на быстроходность насоса?

21. Конструкция рабочего колеса центробежного насоса.

22. Виды рабочих колес (с односторонним и двусторонним входом, закрытые, полуоткрытые, осевого типа). Их конструкция, и сравнительная характеристика.

23. Как передается вращение от вала к рабочему колесу?

24. Сущность явления кавитации и ее влияние на насосы.

25. Основные средства предупреждения кавитации.

26. Причина возникновения осевого усилия в центробежных насосах.

27. Какие способы уравновешивания осевого усилия применяются в центробежных насосах?

28. Конструкция и принцип действия гидравлической пяты в многосекционных насосах.

29. Как определяется КПД центробежных насосов? Сущность механических, гидравлических, дисковых и объемных потерь в центробежных насосах.

30. Что называется рабочей характеристикой? Для чего она предназначена?

31. Где найти рабочую характеристику любого насоса на практике?

32. Что называется оптимальным режимом работы насоса?

33. На какой жидкости строится рабочая характеристика?

34. Конструкция осевого насоса и принцип его работы.

35. Конструкция вихревого насоса и принцип его работы.

36. Конструкция струйного насоса и принцип его работы.

*Критерии оценки:*

Оценка «зачтено», если в результате тестирования по теме количество правильных ответов 60% и более;

Оценка «не зачтено», если в результате тестирования по теме количество правильных ответов менее 60%.

Самостоятельная работа № 49

# **Выбор и расчет насосно-компрессорных труб.**

Методические указания

При выполнении данной работы необходимо руководствоваться п. 2.9 МУ. **(** Решение задач ) и п. 2.8 МУ. **(** Выполнение практических работ ).

1. Изучить теоретическую часть указанной темы по записям в конспекте и учебнику.

2. Решить задачу. Исходные данные принимаются из таблицы 49.1 в соответствии с вариантом. Номер варианта соответствует варианту при выполнении практических работ.

**Задача.** Для колонны насосно-компрессорных труб (НКТ) диаметром *d* и толщиной стенки *s* определить растягивающую критическую нагрузку, нарушающую работоспособность колонны, для случая равнопрочной колонны. Проверить возможность применения НКТ указанного диаметра для гидравлического разрыва пласта с давлением на устье скважины 29 МПа. Определить прочность колонны на совместное действие нагрузок в искривленной скважине глубиной *L* и радиусом искривления *R*.

# **Методика решения задачи.**

2.1 Сопротивление труб осевым растягивающим нагрузкам определяется по формуле Яковлева-Шумилова. Для равнопрочной колонны расчет на прочность ведут по телу трубы. Растягивающее усилие  $Q_{\text{t}}$ , при котором в теле трубы возникает напряжение, равное пределу текучести, определяется по формуле:

$$
Q_{\rm T} = \pi D s \sigma_{\rm T} \tag{49.1}
$$
\n
$$
D = (D_{\rm H} + D_{\rm B})/2 \ ,
$$
\n
$$
D_{\rm H} - \text{наружный диаметр трубы;}
$$
\n
$$
D_{\rm B} - \text{внутренний диаметр трубы;}
$$
\n
$$
s - \text{толцина стенки трубы;}
$$
\n
$$
\sigma_{\rm T} - \text{предел текучести материала трубы.}
$$

2.2 По таблицам 49.2 и 49.3 определить необходимые параметры для определения растягивающего усилия  $Q_{\text{T}}$ .

2.3 Внутреннее избыточное давление  $P_{\tau}$ , при котором наибольшее напряжение в трубах достигает предела текучести, определяется по формуле:

$$
P_{\rm T} = 0.875 \cdot \frac{2s\sigma_{\rm T}}{D_{\rm B}} \tag{49.2}
$$

где коэффициент 0,875 учитывает разностенность сечения трубы.

2.4 Условие прочности труб при внутреннем избыточном давлении определяют по условию:

$$
P_{\text{BH}} \cdot n_{\text{T}} \leq P_{\text{T}} \tag{49.3}
$$

где  $n_T$  – коэффициент запаса прочности,  $n_T = 1,32$ .

2.5 Сделать вывод о возможности применения данной НКТ при гидроразрыве пласта.

2.6 Для тела трубы условие прочности между растягивающими  $\sigma_p$  и изгибающими опряжениями определяется по формуле:

$$
\sigma_{\rm p} + \sigma_{\rm n} \le \sigma_{\rm r}/n_{\rm r} \quad , \tag{49.4}
$$

2.7 Растягивающие напряжения  $\sigma_p$  определяется по формуле:

$$
\sigma_{\rm p} = Q / (\pi D s) \,, \tag{49.5}
$$

где  $Q$  – осевая растягивающая сила, обусловленная весом колонны,  $Q = Lq_{\rm T}$ ,

L - глубина скважины;

 $q_{\text{T}}$  – вес одного метра трубы.

2.8 Изгибающее напряжение  $\sigma_{\text{II}}$  определяется по формуле:

$$
\sigma_{\rm II} = \frac{\Delta D_{\rm H}}{2R} \tag{49.6}
$$

где  $E$  – модуль упругости материала НКТ, для стали  $E = 2.1 \cdot 10^{11}$  Па;

 $R$  – радиус искривления скважины.

2.8 Сделать вывод о прочности колонны в данных условиях. Критерии оиенки:

1. Оценка «5», если данные задачи верно переведены в систему СИ, математические вычисления выполнены верно и сделаны выводы.

2. Оценка «4», если данные задачи верно переведены в систему СИ, математические вычисления выполнены с ошибкой и сделаны выводы.

3. Оценка «З», если данные задачи переведены в систему СИ с ошибкой, математические вычисления выполнены с ошибкой и сделаны выводы.

4. Оценка «2», если данные задачи переведены в систему СИ с ошибкой, математические вычисления выполнены с ошибкой и выводы не сделаны, или работа не выполнена.

| $N_2$          | Группа                              | $\mathbf{r}$ pac for maccone nomipocoopment rpy of<br>Колонна труб, мм |                                | Глубина             | Радиус        |
|----------------|-------------------------------------|------------------------------------------------------------------------|--------------------------------|---------------------|---------------|
| варианта       | прочности                           | Диаметр, $d$                                                           | <b>Толщина</b> стенки <i>s</i> | скважины            | искривления   |
|                | стали                               |                                                                        |                                | $L_{\underline{M}}$ | скважины R, м |
| $\mathbf{1}$   | Д                                   | 48                                                                     | 4,0                            | 1250                | 55            |
| $\overline{2}$ | $\overline{\overline{\mathcal{A}}}$ | 60                                                                     | 5,0                            | 1300                | 60            |
| $\overline{3}$ | $\overline{\mu}$                    | 73                                                                     | 5,5                            | 1450                | 45            |
| $\overline{4}$ | Д                                   | 73                                                                     | 7,0                            | 1500                | 30            |
| 5              | $\overline{\overline{\mathcal{A}}}$ | 89                                                                     | 6,5                            | 1800                | 65            |
| 6              | $\overline{\mu}$                    | 102                                                                    | 6,5                            | 1670                | 85            |
| $\overline{7}$ | Д                                   | 114                                                                    | 7,0                            | 1800                | $70\,$        |
| $\overline{8}$ | $\overline{\mathrm{K}}$             | 48                                                                     | 4,0                            | 1250                | 55            |
| 9              | $\overline{\mathbf{K}}$             | 60                                                                     | 5,0                            | 1300                | 60            |
| 10             | $\bf K$                             | 73                                                                     | 5,5                            | 1450                | 45            |
| 11             | ${\bf K}$                           | 73                                                                     | 7,0                            | 1500                | 30            |
| 12             | ${\bf K}$                           | 89                                                                     | 6,5                            | 1800                | 65            |
| 13             | $\mathbf K$                         | 102                                                                    | 6,5                            | 1670                | 85            |
| 14             | ${\bf K}$                           | 114                                                                    | 7,0                            | 1800                | $70\,$        |
| 15             | ${\bf E}$                           | 48                                                                     | 4,0                            | 1250                | 55            |
| 16             | E                                   | 60                                                                     | 5,0                            | 1300                | 60            |
| 17             | ${\bf E}$                           | 73                                                                     | 5,5                            | 1450                | 45            |
| 18             | E                                   | 73                                                                     | $7,\!0$                        | 1500                | 30            |
| 19             | ${\bf E}$                           | 89                                                                     | 6,5                            | 1800                | 65            |
| 20             | E                                   | 102                                                                    | 6,5                            | 1670                | 85            |
| 21             | $\overline{E}$                      | 114                                                                    | 7,0                            | 1800                | 70            |
| 22             | $\overline{\Pi}$                    | 48                                                                     | 4,0                            | 1500                | 30            |
| 23             | Л                                   | 60                                                                     | 5,0                            | 1800                | 65            |
| 24             | Л                                   | 73                                                                     | 5,5                            | 1670                | 85            |
| 25             | Л                                   | $\overline{73}$                                                        | 7,0                            | 1800                | 70            |

Таблица 49.1 – Варианты заданий к самостоятельной работе № 49 по теме «Выбор и расчет насосно-компрессорных труб»

Таблица 49.2 – Размер труб с высаженными наружу концами типа В

| Условный диа-     | Наружный диа-       | Толщина       | Внутренний       | Масса одного        |
|-------------------|---------------------|---------------|------------------|---------------------|
| метр трубы, $d$ , | метр,               | стенки, s, мм | диаметр,         | метра гладкой       |
| MM                | $D_{\text{H}}$ , MM |               | $D_{\rm B}$ , MM | трубы, $m_T$ , кг/м |
| 27                | 26,7                | 3,0           | 20,7             | 1,8                 |
| 33                | 33,4                | 3,5           | 26,4             | 2,6                 |
| 42                | 42,2                | 3,5           | 35,2             | 3,3                 |
| 48                | 48,3                | 4,0           | 40,3             | 4,4                 |
| 60                | 60,3                | 5,0           | 50,3             | 6,8                 |
| 73                | 73                  | 5,5           | 62,0             | 9,2                 |
|                   |                     | 7,0           | 59,0             | 11,4                |
|                   |                     | 6,5           | 75,9             | 13,2                |
| 89                | 88,9                | 8,0           | 72,9             | 16,0                |
| 102               | 101,6               | 6,5           | 88,6             | 15,2                |
| 114               | 114,3               | 7,0           | 100,3            | 18,5                |

|                                                                 | руппа прочности стали |     |     |     |     |      |  |  |
|-----------------------------------------------------------------|-----------------------|-----|-----|-----|-----|------|--|--|
| Показатели                                                      |                       |     | н   |     | М   |      |  |  |
| Временное сопротивление,<br>$\sigma_{\text{B}}$ , МПа, не менее | 655                   | 687 | 699 | 758 | 862 | 1000 |  |  |
| Предел текучести, $\sigma_{\rm r}$ ,<br>МПа, не менее           | 379                   | 491 | 552 | 654 | 758 | 980  |  |  |

Таблина 49.3 – Механические свойства сталей

Изучение ГОСТ 51365-99 "Оборудование нефтепромысловое добычное устьевое. Общие технические условия". Испытание фонтанной арматуры. Составление таблин.

#### Методические указания

При выполнении данной работы необходимо руководствоваться п. 2.5 МУ. (Работа с нормативно-технической документацией) и п. 2.6 МУ. (Составление сводной таблицы).

1. Внимательно изучить пункт 3 ГОСТ 51365-99 "Термины и определения".

2. Зарисовать в тетрадь рисунок 2 ГОСТ 51365-99 – Наименование деталей и сборочных единиц фонтанного устьевого оборудования.

3. Обозначить на рисунке позиции и дать их расшифровку.

4. Изучить таблицу 1 ГОСТ 51365-99 – Основные параметры фонтанной армату-

pы.

- 5. Ответить на следующие вопросы.
	- 5.1 На какое оборудование распространяется область действия стандарта?

5.2 Что регламентируется данным стандартом?

5.3 Что такое крестовина?

5.4 Что такое дроссель?

- 5.5 Что такое обратный клапан?
- 5.6 Какая арматура относится к запорной?
- 5.7 Какие параметры фонтанной арматуры являются основными?

6. Выписать в тетради стандартный ряд рабочего давления фонтанной арматуры.

7. Выписать в тетради стандартный ряд условного прохода фонтанной арматуры.

8. Изучить пункт 4.6 ГОСТ 51365-99 "Требования к конструкции фонтанной арматуры".

9. Заполнить таблицу 50.1 – Испытательное давление деталей фонтанной арматуры - по образцу:

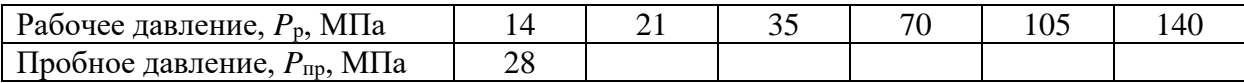

10. Изучить Приложение Г ГОСТ 51365-99 - Шаблон для проверки соосности стволовых проходов. Ответить на вопрос:

10.1 К чему может привести нарушение соосности стволовых проходов фонтанной арматуры?

Критерии оценки:

Оценка «зачтено», если работа выполнена верно и в полном объеме.

Оценка «не зачтено», если работа выполнена не верно и не в полном объеме или работа не выполнена.

# **Насосные штанги: конструкция, условия работы. Составление схем.**

# Методические указания

При выполнении данной работы необходимо руководствоваться п. 2.2 МУ. ( Изучение основной и дополнительной литературы с графическим изображением приборов и машин ).

1. Изобразить в тетради схемы штанги и муфты.

2. На схеме отметить следующие размеры:

– диаметр по телу штанги  $d_0$ ;

- диаметр подэлеваторного бурта *D*2;
- размер квадрата под ключ □*S*;
- длина штанги *L*;
- наружный диаметр резьбы *d*;
- длина ниппеля *l*1;
- диаметр муфты *D*;
- длина муфты *L*м;
- размер под ключ *S*к.

3. Ответить на следующие вопросы:

3.1 Для чего предназначены насосные штанги?

3.2 Какие основные характеристики насосных штанг?

3.3 По действием каких нагрузок и под воздействием какой среды работает колонна насосных штанг?

3.4 Каким образом осуществляется соединение штанг в колонну?

3.5 Какие материалы используют ля изготовления штанг?

3.6 Каким образов увеличивают долговечность насосных штанг? Какие виды термообработки применяются для этого?

3.7 Для чего применяют шарнирные муфты для соединения колонны штанг?

3.8 Для чего применяют полые штанги? Какова их конструкция?

3.9 Какой тип резьбы применяется для свинчивания насосных штанг? Какой у нее профиль?

3.10 Каким способом получают профиль резьбы на теле штанги?

*Критерии оценки:*

Оценка «зачтено», если обучающийся работу выполнил в полном объеме и на вопросы самостоятельной работы отвечает без помощи конспекта.

Оценка «не зачтено», если обучающийся на вопросы самостоятельной работы не может ответить без помощи конспекта или работа не выполнена.

#### Самостоятельная работа № 52

# **Расчет производительности и определение коэффициента подачи штанговых насосов.**

#### Методические указания

При выполнении данной работы необходимо руководствоваться п. 2.9 МУ. **(** Решение задач ) и п. 2.8 МУ. **(** Выполнение практических работ ).

1. Изучить теоретическую часть указанной темы по записям в конспекте и учебнику.

2. Решить задачу. Исходные данные принимаются из таблицы 52.1 в соответствии с вариантом. Номер варианта соответствует варианту при выполнении практических работ.

**Задача.** Определить производительность и коэффициент подачи штанговой глубинной насосной установки (ШГНУ) по следующим данным:

– глубина спуска насоса *L*, м;

– диаметр плунжера *D*пл , мм;

– диаметр штанг  $d_{\text{III}}$ , мм;

- диаметр насосно-компрессорных труб (НКТ)  $D_{\text{tp}}$ , мм;
- плотность жидкости  $\rho_{\scriptscriptstyle\rm W}$  , кг/м $^3;$
- длина хода точки подвеса штанг *S<sup>a</sup>* , м;
- число качаний *n*, мин-1 ,
- высота столба жидкости над плунжером *h*<sup>g</sup> , м;
- буферное давление  $P_{6y\phi}$ , МПа.

#### **Методика решения задачи.**

2.1 Фактическую производительность ШГНУ по теории Юрчука А. М. определяют по формуле:

$$
Q^{i}_{\phi} = 1440 \cdot F_{\text{nn}} \cdot n \left[ S_{a} - \left( \lambda_{\text{m}\tau} + \lambda_{\tau p} \right) + \frac{225 \cdot L^{2} \cdot n^{2} \cdot S_{a}}{10^{12}} \right], \quad \text{M}^{3}/\text{cyr.}, \tag{52.1}
$$

где *F*пл – площадь поперечного сечения плунжера;

 *n* – число качаний в минуту;

*S<sup>a</sup>* – длина хода точки подвеса штанг;

*λ*шт *, λ*тр – удлинение насосных штанг и труб от веса столба жидкости;

*L* - глубина спуска насоса.

2.2 Определить площадь поперечного сечения НКТ по металлу *f*тр , площадь поперечного сечения штанг *f*шт и площадь поперечного сечения плунжера *F*пл .

2.3 Определить вес столба жидкости над плунжером, высотой, равной *h*<sup>g</sup> , с учётом буферного давления *P*буф по формуле:

$$
P_{\mathbf{x}} = F_{\text{III}} \cdot (h_{\mathbf{g}} \cdot \rho_{\mathbf{x}} \cdot g + P_{\text{Gy}\varphi}), \qquad (52.2)
$$

где *h*<sup>g</sup> – высота столба жидкости над плунжером;

*P*буф - буферное давление

 $g$  – ускорение свободного падения,  $g = 9,81 \text{ m/c}^2$ .

2.4 Определить удлинение насосных штанг и труб от веса столба жидкости по формуле:

$$
\lambda_{\text{IUT}} + \lambda_{\text{TP}} = \frac{P_{\text{R}} \cdot L}{E} \cdot \left(\frac{1}{f_{\text{IUT}}} + \frac{1}{f_{\text{TP}}}\right),\tag{52.3}
$$

где *E* – модуль упругости материала НКТ и штанг, для стали *E* = 2,1·10<sup>11</sup> Па.

2.5 Подставив заданные и найденные данные в формулу (52.1), определить фактическую производительность ШГНУ *Q*<sup>ф</sup> .

2.6 Определить теоретическую производительность ШГНУ по формуле:

$$
Q_{\rm T} = 1440 \cdot F_{\rm HII} \cdot n \cdot S_a \,. \tag{52.4}
$$

2.7 Определить коэффициент подачи η по формуле:

$$
\eta = \frac{Q_{\Phi}}{Q_{\tau}}\tag{52.5}
$$

2.8 По коэффициенту подачи сделать вывод, почему фактическая производительность ШГНУ *Q*<sup>ф</sup> меньше теоретической *Q*<sup>т</sup> .

*Критерии оценки:*

1. Оценка «5», если данные задачи верно переведены в систему СИ, математические вычисления выполнены верно и сделаны выводы.

2. Оценка «4», если данные задачи верно переведены в систему СИ, математические вычисления выполнены с ошибкой и сделаны выводы.

3. Оценка «3», если данные задачи переведены в систему СИ с ошибкой, математические вычисления выполнены с ошибкой и сделаны выводы.

4. Оценка «2», если данные задачи переведены в систему СИ с ошибкой, математические вычисления выполнены с ошибкой и выводы не сделаны, или работа не выполнена.

| производительности и определение козффициента пода ни штани овых насо |                         |                        |                        |             |             |               |                  |                                     |              |
|-----------------------------------------------------------------------|-------------------------|------------------------|------------------------|-------------|-------------|---------------|------------------|-------------------------------------|--------------|
| Номер                                                                 | $D_{\text{TP},\text{}}$ | $D_{\text{III}}$       | $d_{\text{IIT}}$       | L,          | $S_a$       | $h_{\rm g}$ , | n,               | $\rho_{\scriptscriptstyle \rm 3K},$ | $P_{6y\phi}$ |
| варианта                                                              | $\mathbf{M}\mathbf{M}$  | $\mathbf{M}\mathbf{M}$ | $\mathbf{M}\mathbf{M}$ | $\mathbf M$ | $\mathbf M$ | $\mathbf M$   | $\text{MH}^{-1}$ | $K\Gamma/M^3$                       | $M\Pi$ a     |
| $\mathbf{1}$                                                          | 60                      | 32                     | 19                     | 1500        | 1,8         | 1420          | 12               | 810                                 | 0,5          |
| $\overline{2}$                                                        | 73                      | 38                     | 22                     | 1600        | 2,1         | 1550          | 9                | 820                                 | 0,6          |
| $\overline{3}$                                                        | 89                      | 43                     | 22                     | 1400        | 2,5         | 1370          | 10               | 830                                 | 0,7          |
| $\overline{4}$                                                        | 102                     | 56                     | 25                     | 1100        | 2,1         | 1050          | 15               | 840                                 | 0,8          |
| 5                                                                     | 114                     | 68                     | 25                     | 900         | 3,0         | 880           | 12               | 850                                 | 1,0          |
| 6                                                                     | 60                      | 38                     | 16                     | 1300        | 2,1         | 1260          | 9                | 860                                 | 1,1          |
| $\overline{7}$                                                        | 73                      | 43                     | 22                     | 1350        | 2,5         | 1300          | 5                | 870                                 | 1,2          |
| 8                                                                     | 89                      | 56                     | 19                     | 1000        | 3,0         | 960           | 9                | 880                                 | 1,3          |
| 9                                                                     | 102                     | 68                     | 25                     | 700         | 3,5         | 670           | 12               | 890                                 | 1,4          |
| 10                                                                    | 114                     | 93                     | 25                     | 800         | 3,5         | 750           | 12               | 900                                 | 1,5          |
| 11                                                                    | 60                      | 28                     | 16                     | 1700        | 1,8         | 1600          | 15               | 850                                 | 0,4          |
| 12                                                                    | 73                      | 32                     | 16                     | 1600        | 2,1         | 1550          | 15               | 830                                 | 0,5          |
| 13                                                                    | 89                      | 38                     | 16                     | 1500        | 2,5         | 1440          | 12               | 840                                 | 0,6          |
| 14                                                                    | 102                     | 43                     | 19                     | 1300        | 3,0         | 1280          | 15               | 850                                 | 0,7          |
| 15                                                                    | 114                     | 56                     | 22                     | 1100        | 2,5         | 1060          | 9                | 880                                 | 0,8          |
| 16                                                                    | 60                      | $\overline{32}$        | 16                     | 1400        | 2,1         | 1340          | 6                | 820                                 | 1,7          |
| 17                                                                    | 73                      | 56                     | 19                     | 1020        | 2,5         | 1000          | 12               | 840                                 | 0,9          |
| 18                                                                    | 89                      | 32                     | 19                     | 1550        | 2,5         | 1500          | 9                | 860                                 | 0,8          |
| 19                                                                    | 102                     | 38                     | 22                     | 1450        | 3,0         | 1400          | 15               | 880                                 | 0,7          |
| 20                                                                    | 114                     | 43                     | 22                     | 1350        | 3,5         | 1300          | 12               | 900                                 | 1,1          |
| 21                                                                    | 60                      | 38                     | 19                     | 1400        | 1,8         | 1350          | 15               | 850                                 | 0,8          |
| 22                                                                    | 73                      | 43                     | 19                     | 1300        | 2,1         | 1260          | 12               | 860                                 | 0,9          |
| 23                                                                    | 89                      | 56                     | 22                     | 1050        | 2,5         | 1000          | 12               | 870                                 | 1,1          |
| 24                                                                    | 102                     | 68                     | 25                     | 850         | 3,5         | 800           | 9                | 880                                 | 1,2          |
| 25                                                                    | 114                     | 93                     | 25                     | 700         | 3,5         | 650           | 12               | 890                                 | 1,3          |

Таблица 52.1 – Варианты заданий к самостоятельной работе № 52 по теме «Расчет производительности и определение коэффициента подачи штанговых насосов»

# **Определение нагрузки на головку балансира, усилия в шатуне и мощности электродвигателя.**

#### Методические указания

При выполнении данной работы необходимо руководствоваться п. 2.9 МУ. **(** Решение задач ) и п. 2.8 МУ. **(** Выполнение практических работ ). При выполнении данной самостоятельной работы используются результаты вычислений, полученные при выполнении самостоятельной работы № 52 "Расчет производительности и определение коэффициента подачи штанговых насосов".

1. Изучить теоретическую часть указанной темы по записям в конспекте и учебнику.

2. Решить задачу. Исходные данные принимаются из таблиц 52.1 и 53.1 в соответствии с вариантом. Номер варианта соответствует варианту при выполнении практических работ.

**Задача.** Определить максимальную нагрузку на головку балансира станкакачалки по известным теориям и сравнить полученные результаты. Исходные данные: – глубина спуска насоса *L*, м;

– диаметр плунжера  $D_{\text{nn}}$ , мм;

– диаметр штанг  $d_{\text{IUT}}$ , мм;

– диаметр насосно-компрессорных труб (НКТ)  $D_{\text{TD}}$ , мм;

– плотность жидкости  $\rho_\varkappa$  , кг/м $^3;$ 

– длина хода точки подвеса штанг *S<sup>a</sup>* , м;

- число качаний *n*, мин-1 ,
- высота столба жидкости над плунжером *h*<sup>g</sup> , м;
- буферное давление *P*буф , МПа.

## **Методика решения задачи.**

2.1 По исследованиям Адонина А.Н. граница между статическими и динамическими режимами зависит от режима откачки жидкости, характеризующийся параметром Коши μ, который определяется по формуле:

$$
\mu = \frac{\omega \cdot L}{a},\tag{53.1}
$$

где ω – угловая скорость вращения кривошипа,

 *L* – глубина спуска насоса;

 $a$  – скорость распространения звука в материале штанг, для одноразмерной колонны штанг *a* = 4600 м/с.

2.2 Определить угловую скорость вращения кривошипа по формуле:

$$
\omega = \frac{n \cdot n}{30} \tag{53.2}
$$

2.3 По формуле (53.1) вычислить параметр Коши μ и определить режим. При  $\mu \leq 0.45$  – режим считается статическим; при  $\mu > 0.45$  – режим считается динамическим.

2.4 Максимальная нагрузка по статической теории (формула Муравьева И.М.) определяется по формуле:

$$
P^{I}_{\max} = P_{\kappa} + P_{\mu} (b + m), \qquad (53.3)
$$

где *P*<sup>ж</sup> – вес столба жидкости над плунжером ( данные берутся из самостоятельной работы № 52);

*P*<sup>ш</sup> – вес штанг в воздухе;

*b* – коэффициент облегчения штанг в жидкости;

*m* – фактор динамичности.

2.5 Определить вес штанг в воздухе *P*<sup>ш</sup> по формуле:

$$
P_{\rm m} = q_{\rm m} \cdot L \cdot g \tag{53.4}
$$

где *q*<sup>ш</sup> – масса одного погонного метра штанги с муфтой;

 $g$  - ускорение свободного падения,  $g = 9,81$  м/с<sup>2</sup>.

2.6 Определить коэффициент облегчения штанг в жидкости *b* по формуле:

$$
b = 1 - \frac{\rho_{\mathbf{x}}}{\rho_{\mathbf{m}}},\tag{53.5}
$$

где ρ<sup>ж</sup> - плотность жидкости;

 $\rho_\text{m}$  - плотность материала штанг, для стали  $\rho_\text{m}$  = 7850 кг/м $^3.$ 

2.7 Определить фактор динамичности *m* по формуле:

$$
m = \frac{S_a \cdot n^2}{1440},\tag{53.6}
$$

где *S<sup>a</sup>* – длина хода точки подвеса штанг;

n – число качаний в минуту.

2.8 Подставив заданные и найденные данные в формулу (53.3), определить максимальную нагрузку  $P^I_{\text{ max}}$ .

2.9 Максимальная нагрузка  $P^{II}$ <sub>max</sub> по упрощенным Адониным А.Н. формулам Вирновского А.С. определяется по формуле:

$$
P^{II}_{\text{max}} = P_{\text{xx}} + P^{\prime}_{\text{III}} + 0.011 \cdot \frac{D_{\text{m}}}{d_{\text{un}}}, n \cdot P_{\text{III}} \cdot \sqrt{\varphi \cdot S_a - \lambda_{\text{un}}} + 1000 ,\qquad(53.7)
$$

где *P*'<sup>ш</sup> – вес колонны штанг в жидкости;

*D*пл - диаметр плунжера;

*d*шт - диаметр штанг;

φ – коэффициент отношения площадей поперечного сечения НКТ по металлу

и штанг;

 $\lambda_{\text{III}}$  – удлинение штанг от веса столба жидкости.

2.10 Определить вес колонны штанг в жидкости *P*'<sup>ш</sup> по формуле:

$$
P'_{\text{III}} = L \cdot g \cdot (q_{\text{III}} - \rho_{\text{m}} \cdot f_{\text{III}}) \,, \tag{53.8}
$$

где *f*шт – площадь поперечного сечения штанг.

2.11 Определить коэффициент отношения площадей поперечного сечения НКТ по металлу и штанг φ по формуле:

$$
\varphi = \frac{f_{\rm rp}}{f_{\rm rp} + f_{\rm mr}},\tag{53.9}
$$

где *f*тр – площадь поперечного сечения НКТ по металлу.

2.12 Определить удлинение штанг от веса столба жидкости  $\lambda_{\text{unr}}$  по формуле:

$$
\lambda_{\text{IUT}} = \frac{F_{\text{K}} \cdot E}{E \cdot f_{\text{III}}} \,,\tag{53.10}
$$

где *E* – модуль упругости материала штанг, для стали *E* = 2,1·10<sup>11</sup> Па.

2.13 Подставив заданные и найденные данные в формулу (53.7), определить максимальную нагрузку  $P^{II}$ <sub>max</sub>.

2.14 Максимальная нагрузка  $P^{III}$ <sub>max</sub> на основе динамической теории по формуле Чарного И.А. определяется:

$$
P^{III}_{\text{max}} = P_{\text{m}} + P_{\text{m}} \left[ b + \frac{S_a \cdot n}{1800} \cdot \frac{tg\mu}{\mu} \right],\tag{53.11}
$$

где  $\frac{tg\mu}{\mu}$  – коэффициент, учитывающий вибрацию штанг.

2.15 Определить коэффициент, учитывающий вибрацию штанг  $\frac{tg\mu}{\mu}$ . При этом

учесть, что параметр Коши μ, определяемый по формуле (53.1) имеет размерность в радианах.

2.16 Подставив заданные и найденные данные в формулу (53.11), определить максимальную нагрузку *P III* max .

2.17 Сравнить полученные значения  $P^I_{\text{ max}}$  ,  $P^{I I}_{\text{ max}}$  и  $P^{I I I}_{\text{ max}}$  . Сделать выводы. *Критерии оценки:*

1. Оценка «5», если данные задачи верно переведены в систему СИ, математические вычисления выполнены верно и сделаны выводы.

2. Оценка «4», если данные задачи верно переведены в систему СИ, математические вычисления выполнены с ошибкой и сделаны выводы.

3. Оценка «3», если данные задачи переведены в систему СИ с ошибкой, математические вычисления выполнены с ошибкой и сделаны выводы.

4. Оценка «2», если данные задачи переведены в систему СИ с ошибкой, математические вычисления выполнены с ошибкой и выводы не сделаны, или работа не выполнена.

| Номинальный диа- | Масса 8 м штанги, | Масса 1 п.м штанги | Диаметр муфты с |
|------------------|-------------------|--------------------|-----------------|
| метр штанги, мм  | ΚГ                | с муфтой, кг/м     | "лыской", мм    |
|                  | 7,26              | 0,93               | 26              |
|                  | 12,93             | 1,67               | 36              |
|                  | 18,29             | 2,35               | 42              |
|                  | 24,50             | 3,15               | 46              |
|                  | 31,65             | 4,10               | 55              |

Таблица 53.1 – Основные параметры насосных штанг по ГОСТ 13877-80

# **Подготовка к тестированию по теме "Оборудование для штанговой насосной эксплуатации скважин".**

## Методические указания

При выполнении данной работы необходимо руководствоваться п. 2.1 МУ. **(** Работа с конспектом лекций).

1.Изучить указанную тему по записям в конспекте и учебнику.

2.Воспроизвести по памяти определения, выводы формул, формулировки основных положений и доказательств.

3. Ответить на контрольные вопросы:

3.1 Схема расположения оборудования ШГНУ, назначение узлов.

3.2 Конструкция невставных скважинных насосов.

3.3 Конструкция вставных скважинных насосов.

3.4 Где в насосе расположен узел нагнетательного клапана?

3.5 Назначение и виды плунжеров.

3.6 От чего зависит зазор между плунжером и цилиндром?

3.7 Как обрабатывается рабочая поверхность плунжера и цилиндра?

3.8 Режим работы скважинного насоса, динамограмма, деформация штанг.

3.9 Подача скважинных штанговых насосов, коэффициент подачи.

3.10 Условия работы штанг, причины обрыва.

3.11 Назначение узлов станка-качалки.

3.12 Кинематическая схема станка-качалки.

3.13 Нагрузки в точке подвеса штанг.

3.14 Что такое кинематическое совершенство станка-качалки?

3.15 Назначение и сущность грузового уравновешивания.

3.16 От чего зависит мощность двигателя станка-качалки?

3.17 КПД штанговой насосной установки.

3.18 Типы и конструкции редукторов станков-качалок.

3.19 Конструкции балансирных станков-качалок.

3.20 Как проверить правильность уравновешивания станка-качалки.

3.21 Как смазывать шарнирные и подшипниковые узлы.

3.22 Натяжение ремней клиноременной передачи.

3.23 Регулирование параметров работы станка-качалки.

3.24 Конструкция канатной подвески.

3.25 Назначение и конструкция устьевого оборудования.

*Критерии оценки:*

Оценка «зачтено», если в результате тестирования по теме количество правильных ответов 60% и более;

Оценка «не зачтено», если в результате тестирования по теме количество правильных ответов менее 60%.

#### **Расчет ЭЦН на прочность.**

#### Методические указания

При выполнении данной работы необходимо руководствоваться п. 2.9 МУ. **(** Решение задач ) и п. 2.8 МУ. **(** Выполнение практических работ ).

1. Изучить теоретическую часть указанной темы по записям в конспекте и учебнику.

2. Решить задачу. Исходные данные принимаются из таблиц 55.1 в соответствии с вариантом. Номер варианта соответствует варианту при выполнении практических работ.

**Задача.** Рассчитать корпус насоса ЭЦН на прочность при следующих исходных данных:

– наружный диаметр корпуса насоса  $D_{\kappa}^{H}$ , мм;

– толщина стенки корпуса насоса  $\delta_{\kappa}$ , мм;

– плотность добываемой жидкости р $_{\rm \bf\ast\ast}$  кг/м $^3;$ 

– напор насоса *H*, м;

– масса погружного агрегата (насос, гидрозащита, двигатель, кабель ниже насоса)

G, кг.

#### **Методика решения задачи.**

2.1 Определить внутренний диаметр корпуса *D*<sup>к</sup> <sup>в</sup> по формуле:

$$
D_{\kappa}^{\ B} = D_{\kappa}^{\ B} - 2 \cdot \delta_{\kappa} \,, \tag{55.1}
$$

где  $\left\langle D_{\kappa}^{\ \ \mu} - \text{наружный диаметр корпуса насосa,$ 

 $\delta_{\kappa}$  – толщина стенки корпуса насоса.

2.2 Определить наружный  $d_{\text{\tiny Ha}}^{\text{\tiny H}}$  и внутренний  $d_{\text{\tiny Ha}}^{\text{\tiny B}}$  диаметры направляющего аппарата по формулам:

$$
d_{\text{Ha}}^{\text{H}} = D_{\text{K}}^{\text{B}},
$$
  
\n
$$
d_{\text{Ha}}^{\text{B}} = d_{\text{Ha}}^{\text{H}} - 2 \cdot b,
$$
\n(55.2)

где  $b = 2.5...3$  мм.

2.3 Определить площади поперечного сечения корпуса насоса и направляющего аппарата по формулам:

$$
F_{\kappa} = 0.785 \cdot [(D_{\kappa}^{H})^{2} - (D_{\kappa}^{B})^{2}],
$$
  
\n
$$
F_{\text{Ha}} = 0.785 \cdot [(d_{\text{Ha}}^{H})^{2} - (d_{\text{Ha}}^{B})^{2}],
$$
\n(55.3)

2.4 Определить предварительную затяжку пакета ступеней *Q*зат с учетом коэффициента запаса прочности верхнего стыка по формуле:

$$
Q_{\text{3ar}} = \pi \cdot k \cdot \rho_{\text{m}} \cdot g \cdot H \cdot r_{\text{BH}}^2 \cdot \left[ 1 - \frac{E_{\text{K}} \cdot F_{\text{K}}}{2 \cdot (E_{\text{K}} \cdot F_{\text{K}} + E_{\text{H}\text{a}} \cdot F_{\text{H}\text{a}})} \right],
$$
\n(55.4)

где *k* – коэффициент запаса прочности стыка, *k* = 1,35…1,45;

ρ<sup>ж</sup> – плотность добываемой жидкости;

 $g$  – ускорение свободного падения,  $g = 9,81 \text{ m/c}^2$ ;

H – напор насоса;

*r*вн – внутренний радиус корпуса;

 $E_{\rm K}$ ,  $E_{\rm Ha}$  – модули упругости материалов корпуса и направляющего аппара-

та,

для стали  $E = 2.1 \cdot 10^{11}$  Па, для чугуна  $E = 1.45 \cdot 10^{11}$  Па, для полиамидной смолы  $E = 1, 1 \cdot 10^{10}$  Па.

2.5 Полная нагрузка, действующая на корпус, складывается из усилия предварительной затяжки и дополнительного усилия, возникающего при работе насоса. Общее усилие, действующее вдоль оси корпуса насоса, определяют по формуле:

$$
Q = Q_{\text{3aT}} + Q_{\text{AOH}} + \pi \cdot \rho_{\text{m}} \cdot g \cdot H \cdot r_{\text{BH}}^2 + G \cdot g, \qquad (55.5)
$$

где *Q*доп – дополнительное усилие на корпус от гидростатического давления столба

жидкости;

 $G$  – масса погружного агрегата.

2.6 Определить дополнительное усилие на корпус от гидростатического давления столба жидкости  $Q_{\text{A}}$ оп по формуле:

$$
Q_{A0II} = \frac{\pi \cdot \rho_{\mathcal{K}} \cdot g \cdot H \cdot r_{\text{EH}}^2 \cdot E_{\text{K}} \cdot F_{\text{K}}}{2 \cdot (E_{\text{K}} \cdot F_{\text{K}} + E_{\text{HA}} \cdot F_{\text{HA}})}
$$
(55.6)

2.7 Подставив заданные и найденные данные в формулу (55.5), определить общее усилие, действующее вдоль оси корпуса насоса О.

2.8 Определить площадь опасного сечения корпуса (по наружному диаметру внутренней резьбы)  $F_{\kappa}$ ' по формуле:

$$
F_{\kappa} = 0.785 \left[ (D_{\kappa}{}^{\mathrm{H}})^2 - (D_{\kappa}{}^{\mathrm{B}} + h_{\mathrm{p}})^2 \right],\tag{55.7}
$$

где  $h_p$  – высота резьбы в месте внутренней проточки,  $h_p = 1,8$  мм.

2.9 Определить толщину стенки корпуса  $S$  в опасном сечении по формуле:

$$
S = \delta_{\kappa} - h_{\rm p} \,. \tag{55.8}
$$

2.10 Определить осевое напряжение  $\sigma_z$  в опасном верхнем сечении корпуса по формуле:

$$
\sigma_{\mathbf{z}} = \frac{\mathbf{Q}}{\mathbf{F}_{\mathbf{K}}'}\,. \tag{55.9}
$$

2.11 Определить тангенциальное напряжение  $\sigma_t$  в опасном сечении корпуса по формуле:

$$
\sigma_t = \frac{\rho_{\kappa} \cdot g \cdot H \cdot r_{\text{EH}}}{S} - \mu \cdot \frac{Q_{\text{SAT}}}{F_{\kappa}'} \quad , \tag{55.10}
$$

где  $\mu$  – коэффициент Пуассона, для стали  $\mu$  = 0.24...0.28.

2.12 Определить эквивалентное напряжение  $\sigma_{3KB}$  по энергетической теории прочности по формуле:

$$
\sigma_{\text{SKB}} = \sqrt{\sigma_z^2 + \sigma_t^2 - \sigma_z \cdot \sigma_t} \tag{55.11}
$$

2.13 Определить коэффициент запаса прочности корпуса насоса *п* по формуле:

$$
n = \frac{\mathbf{G}_{\mathbf{T}}}{\sigma_{\text{BKE}}},\tag{55.12}
$$

где  $\sigma_{\tau}$  – предел текучести материала корпуса насоса (см. таблицу 55.2).

2.14 Сделать вывод о прочности корпуса насоса, сравнив полученный коэффициент запаса прочности *п* с допускаемым [*n*]:

$$
n \geq [n],\tag{55.13}
$$

где  $[n] = 1, 2, \ldots, 1, 3$ .

Критерии оценки:

1. Оценка «5», если данные задачи верно переведены в систему СИ, математические вычисления выполнены верно и сделаны выводы.

2. Оценка «4», если данные задачи верно переведены в систему СИ, математические вычисления выполнены с ошибкой и сделаны выводы.

3. Оценка «З», если данные задачи переведены в систему СИ с ошибкой, математические вычисления выполнены с ошибкой и сделаны выводы.

4. Оценка «2», если данные задачи переведены в систему СИ с ошибкой, математические вычисления выполнены с ошибкой и выводы не сделаны, или работа не выполнена.

| Номер          |                           |                                 |                                       |         |           | Материал      | Материал    |
|----------------|---------------------------|---------------------------------|---------------------------------------|---------|-----------|---------------|-------------|
| варианта       | $D_{K}$ <sup>H</sup> , MM | $\delta_{\text{\tiny{K}}}$ , MM | $\rho_{\text{K}}$ , КГ/М <sup>3</sup> | $H$ , M | $G_{,KT}$ | направляющего | корпуса,    |
|                |                           |                                 |                                       |         |           | аппарата      | сталь       |
| 1              | 92                        | 5,5                             | 935                                   | 700     | 810       | чугун         | 15X         |
| $\overline{2}$ | 92                        | 6,0                             | 930                                   | 720     | 820       | чугун         | 20X         |
| 3              | 92                        | 6,5                             | 925                                   | 740     | 830       | чугун         | 30X         |
| $\overline{4}$ | 92                        | 7,0                             | 920                                   | 760     | 840       | п. смола      | 35X         |
| 5              | 103                       | 5,5                             | 915                                   | 780     | 850       | п. смола      | 38XA        |
| 6              | 103                       | 6,0                             | 910                                   | 800     | 860       | п. смола      | 40X         |
| $\overline{7}$ | 103                       | 6,5                             | 905                                   | 820     | 870       | чугун         | 45X         |
| $8\,$          | 114                       | 5,0                             | 900                                   | 840     | 880       | п. смола      | 50X         |
| 9              | 114                       | 5,5                             | 895                                   | 860     | 890       | чугун         | <b>38XA</b> |
| 10             | 114                       | 6,0                             | 890                                   | 880     | 900       | п. смола      | 30XFT       |
| 11             | 114                       | 6,5                             | 885                                   | 900     | 910       | чугун         | 30XMA       |
| 12             | 114                       | 7,0                             | 880                                   | 920     | 920       | п. смола      | 30XFT       |
| 13             | 92                        | 5,0                             | 875                                   | 940     | 930       | чугун         | 50X         |
| 14             | 92                        | 5,5                             | 870                                   | 960     | 940       | п. смола      | 45X         |
| 15             | 92                        | 6,0                             | 865                                   | 980     | 950       | чугун         | 40X         |
| 16             | 92                        | 6,5                             | 860                                   | 1000    | 960       | чугун         | 38XA        |
| 17             | 92                        | 7,0                             | 855                                   | 1020    | 970       | п. смола      | 35X         |
| 18             | 103                       | 5,0                             | 850                                   | 1040    | 980       | п. смола      | 30X         |
| 19             | 103                       | 5,5                             | 845                                   | 1060    | 990       | чугун         | 20X         |
| 20             | 103                       | 6,0                             | 840                                   | 1080    | 1000      | п. смола      | 40XH        |
| 21             | 103                       | 6,5                             | 835                                   | 1100    | 1010      | чугун         | 45X         |
| 22             | 114                       | 5,5                             | 830                                   | 1120    | 1020      | п. смола      | 40X         |
| 23             | 114                       | 6,0                             | 825                                   | 1140    | 1030      | чугун         | 35X         |
| 24             | 114                       | 6,5                             | 820                                   | 1160    | 1040      | п. смола      | 30X         |
| 25             | 114                       | 7,0                             | 815                                   | 1180    | 1050      | чугун         | 38XA        |

Таблица 55.1 – Варианты заданий к самостоятельной работе № 55

Таблица 55.2 – Механические свойства легированных конструкционных сталей

| Марка стали      | Предел текучести             | Марка стали      | Предел текучести             |
|------------------|------------------------------|------------------|------------------------------|
| <b>ГОСТ 1050</b> | $\sigma_{\rm r}$ , M $\Pi$ a | <b>ГОСТ 1050</b> | $\sigma_{\rm r}$ , M $\Pi$ a |
| 15X              | 195                          | 45X              | 315                          |
| 20X              | 195                          | 50X              | 590                          |
| 30X              | 420                          | <b>38XA</b>      | 540                          |
| 35X              | 490                          | 30XFT            | 685                          |
| 38XA             | 590                          | 40XH             | 785                          |
| 40X              | 800                          |                  |                              |

# Термодинамические процессы в компрессорах. Индикаторная диаграмма. Методические указания

При выполнении данной работы необходимо руководствоваться п. 2.2 МУ. (Изучение основной и дополнительной литературы с графическим изображением приборов и машин).

1. Изобразить в тетради индикаторную диаграмму идеального цикла поршневого компрессора простого действия.

2. Описать в тетради процессы, происходящие в компрессоре, соответствующие каждому участку диаграммы. Отметить параметры состояния газа в компрессоре (давление  $P$ , температура  $T$  и объем V), которые изменяются при протекании этих процессов или остаются неизменными.

3. Изобразить на диаграмме кривые, характеризующие сжатие газа в компрессоре:

- при изотермическом процессе;

- при адиабатическом процессе.

Отметить параметры состояния газа в компрессоре (давление  $P$ , температура  $T$  и объем V), которые изменяются при протекании этих процессов или остаются неизменными.

4. Письменно в тетради ответить на следующие вопросы:

4.1 Какие допущения принимаются при рассмотрении идеального цикла поршневого компрессора?

4.2 При каком процессе происходит сжатие газа в поршневом компрессоре?

4.3 Какие линии на диаграмме не изображают термодинамические процессы и почему?

4.4 Как по диаграмме определить работу компрессора, затрачиваемую на сжатие газа?

4.5 Какой процесс сжатия газа наиболее выгоден и почему?

Критерии оценки:

Оценка «зачтено», если обучающийся работу выполнил в полном объеме и на вопросы самостоятельной работы отвечает без помощи конспекта.

Оценка «не зачтено», если обучающийся на вопросы самостоятельной работы не может ответить без помощи конспекта или работа не выполнена.

Самостоятельная работа № 57

# Компрессорные станции. Составление схем.

# Метолические указания

При выполнении данной работы необходимо руководствоваться п. 2.2 МУ. (Изучение основной и дополнительной литературы с графическим изображением приборов и машин).

1. Изобразить в тетради схему оборудования компрессорной станции. Схема должна содержать:

 $-$  компрессоры (не менее двух);

- оборудование для подготовки газа перед подачей в компрессоры;

- оборудование для очистки и охлаждения газа после первой и второй ступеней нагнетания:

- емкости для сбора конденсата;

– насосную станцию для отбора конденсата;

- емкости со сжатым воздухом и вспомогательными компрессорами для запуска основных компрессоров;

- градирни с емкостью, насосной и расширительным баком с насосом горячего цикла;

- емкости и насосы маслохозяйства.

2. На линиях трубопроводов схемы стрелками обозначить направление движения газа от поступления его на компрессорную станцию до выхода с компрессорной станции к потребителю.

*Критерии оценки:*

Оценка «зачтено», если работа выполнена в полном объеме.

Оценка «не зачтено», если работа выполнена не в полном объеме, или работа не выполнена.

#### Самостоятельная работа № 58

# **Составление таблицы "Типы компрессоров и область их применения".** Методические указания

При выполнении данной работы необходимо руководствоваться п. 2.6 МУ. ( Составление сводной таблицы ).

1. Определить основные типы компрессоров.

2. Для каждого типа компрессоров определить, в какой области нефтяной промышленности он применяется и какие функции выполняет. и какие технические характеристики у применяемых компрессоров.

3. Заполнить сводную таблицу по образцу:

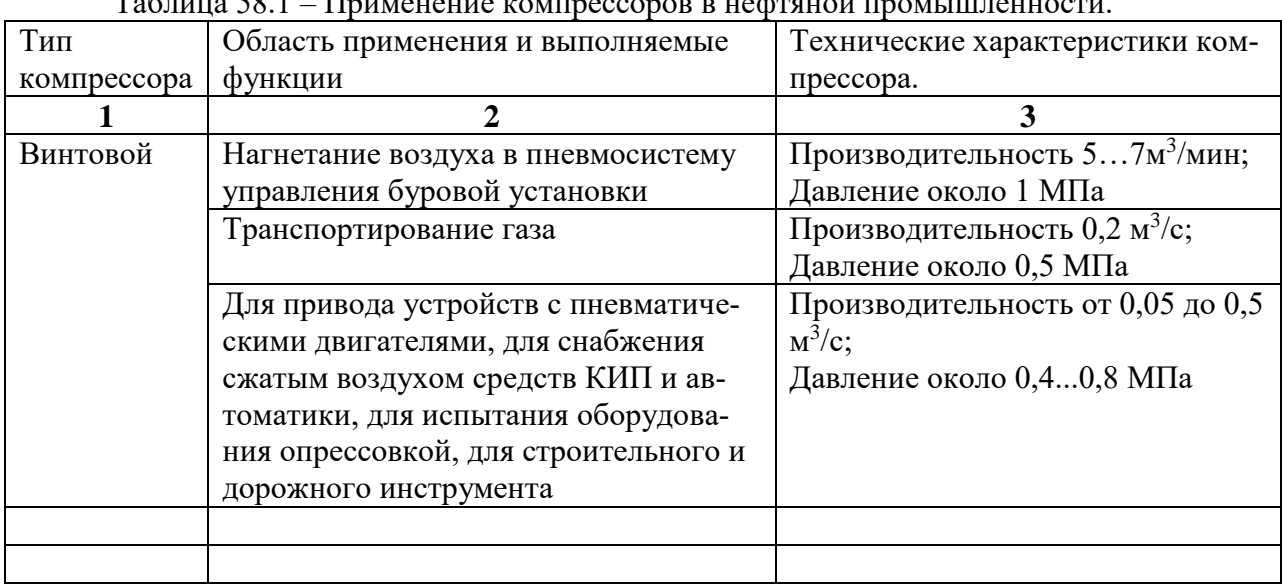

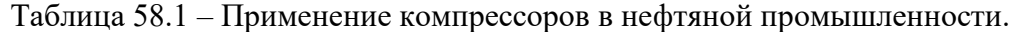

4. Привести в пример марки компрессоров, применяемых в нефтяной промышленности и дать их расшифровку.

*Критерии оценки:*

Оценка «зачтено», если таблица заполнена верно, и работа выполнена в полном объеме.

Оценка «не зачтено», если таблица заполнена не верно, или работа не выполнена.

#### Самостоятельная работа № 59

# **Подготовка к тестированию по теме "Компрессоры".**

Методические указания

При выполнении данной работы необходимо руководствоваться п. 2.1 МУ. **(** Работа с конспектом лекций).

1.Изучить указанную тему по записям в конспекте и учебнику.

2.Воспроизвести по памяти определения, выводы формул, формулировки основных положений и доказательств.

3. Ответить на контрольные вопросы:

3.1 Область применения компрессорного оборудования в нефтяной промыш-

ленности.

3.2 Принцип действия поршневого компрессора.

3.3 Условия сжатия газа в поршневых компрессорах. Политропный процесс.

3.4 Идеальная индикаторная диаграмма цикла поршневого компрессора.

3.5 От чего зависит температура в конце процесса сжатия в одной ступени?

3.6 Производительность поршневых компрессоров.

3.7 Объемный коэффициент подачи поршневого компрессора.

3.8 Что такое степень сжатия?

3.9 Многоступенчатые поршневые компрессоры.

3.10 Индикаторная диаграмма поршневого компрессора.

3.11 Охлаждение сжимаемого газа между ступенями.

3.12 Принцип расчета системы охлаждения.

3.13 Конструкция межступенчатых теплообменников.

3.14 Определение полезной мощности компрессора.

3.15 Определение эффективной мощности компрессора, КПД компрессора.

3.16 Классификация поршневых компрессоров.

3.17 Конструкция клапанов поршневых компрессоров.

3.18 Конструкция уплотнения штоков.

3.19 Циркуляционная система смазки поршневых компрессоров.

3.20 Лубрикаторная система смазки компрессора.

3.21 Регулирование работы поршневого компрессора.

3.22 Принцип действия винтового компрессора.

3.23 Влияние «мертвого» пространства на работу компрессора.

3.24 Конструкция и принцип действия винтовых компрессоров.

3.25 Чем отличаются винтовые компрессоры «мокрого» и «сухого» сжатия?

3.26 Оборудование винтовых компрессорных станций.

3.27 Принцип действия турбокомпрессора.

3.28 Характеристика турбокомпрессора.

3.29 Что такое помпажная зона центробежного компрессора?

3.30 Конструкция центробежного компрессорного агрегата.

3.31 Уплотнения в центробежных компрессорах.

3.32 Чем образована рабочая камера ротационного компрессора?

3.33 Конструкция и принцип работы газомотокомпрессоров.

*Критерии оценки:*

Оценка «зачтено», если в результате тестирования по теме количество правильных ответов 60% и более;

Оценка «не зачтено», если в результате тестирования по теме количество правильных ответов менее 60%.

# Самостоятельная работа № 60

# **Классификация видов ремонтов и операций, проводимых в скважинах.** Методические указания

При выполнении данной работы необходимо руководствоваться п. 2.2 МУ. ( Изучение основной и дополнительной литературы с графическим изображением приборов и машин).

1. Зарисовать в тетрадь схему классификации операций подземного ремонта. Схема должна содержать:

– виды работ при текущем ремонте скважин;

– виды работ при капитальном ремонте скважин.

2. Для каждого вида работы определить операции, входящие в состав работ. Присвоив каждой операции номер, определить состав операций для каждого вида работ при ремонте скважин.

- 1 транспортные операции;
- 2 подготовительные операции;
- 3 спуско-подъемные операции;
- 4 тартание и др.;
- 5 депарафинизация;
- 6 чистка пробок:
- 7 закачка теплоносителя;
- 8 закачка кислоты;
- 9 закачка специальной жидкости;
- 10 заливка цемента;
- 11 цементирование ствола;
- 12 разбуривание.

4. Подобрать оборудование и специальные агрегаты, необходимые для проведения работ при ремонте скважин.

*Критерии оценки:*

Оценка «зачтено», если схема выполнена верно, и необходимое оборудование подобрано верно.

Оценка «не зачтено», если неверно подобрано оборудование, или работа не выполнена.

Самостоятельная работа № 61

#### **Расчет основных узлов и деталей подъемника.** Методические указания

При выполнении данной работы необходимо руководствоваться п. 2.9 МУ. **(** Решение задач ) и п. 2.8 МУ. **(** Выполнение практических работ ).

1. Изучить теоретическую часть указанной темы по записям в конспекте и учебнику.

2. Решить задачу. Исходные данные принимаются из таблиц 61.1 в соответствии с вариантом. Номер варианта соответствует варианту при выполнении практических работ.

**Задача.** Произвести расчет грузоподъемности и выбрать подъемник (подъемную установку, комплекс подъемного оборудования) для ремонта скважины. Подобрать талевый канат для талевой системы подъемника и определить момент трения фрикционной муфты для сцепления вала лебедки. Исходные данные:

– способ эксплуатации скважины – погружной центробежный насос;

- масса погружного агрегата (насос, гидрозащита, двигатель, кабель) *Q*аэ, кг.;
- глубина спуска насоса *L*, м;
- условный диаметр насосно-компрессорных труб (НКТ) *D*тр , мм;
- толщина стенки трубы *s*, мм;
- плотность жидкости  $\rho_\mathrm{\tiny\rm\scriptscriptstyle X}$  , кг/м $^3$ .

#### **Методика решения задачи.**

2.1 Максимальный вес оборудования, исходя из конкретных условий проведения работ при эксплуатации скважин погружным центробежным насосом, определяется по формуле:

$$
P_{\max} = G_{\text{rp}} + G_{\text{xx}} + G_{\text{a}_2}, \qquad (61.1)
$$

где *G*тр – вес НКТ;

*G*<sup>ж</sup> – гидростатическое давление жидкости, находящиеся в трубах;

*G*аэ – вес агрегата, включая электродвигатель, насос, гидрозащиту и кабель.

2.2 Определить вес НКТ *G*тр по формуле:

$$
G_{\text{TP}} = L_{\text{TP}} \cdot q_{\text{TP}} \,, \tag{61.2}
$$

где *L*тр – длина колонны НКТ, принимается равной глубине спуска насоса, *L*тр =

*L*;

*q*тр – приведенный вес одного метра труб в воздухе,

$$
q_{\rm TP} = \frac{l_{\rm T} \cdot m_{\rm T} + m_{\rm M}}{l_{\rm T}} \cdot g \tag{61.3}
$$

где *m*<sup>г</sup> – масса одного метра гладкой части трубы (см. таблицу 61.2);

 $m_M$  – масса муфты (см. таблицу 61.2);

 $l_{\rm T}$  – длина одной трубы, принимается  $l_{\rm T}$  = 8 м.

2.3 Определить гидростатическое давление жидкости, находящиеся в трубах *G*<sup>ж</sup> по формуле:

$$
G_{\mathbf{x}} = L_{\mathbf{x}} \cdot \rho_{\mathbf{x}} \cdot g \cdot \pi \cdot (D_{\text{TP}}^{B})^2 / 4, \qquad (61.4)
$$

где *L*<sup>ж</sup> – высота столба жидкости в трубах, *L*<sup>ж</sup> ≈ *L*тр ≈ *L*;

ρ<sup>ж</sup> – плотность жидкости;

 $g$  – ускорение свободного падения,  $g = 9,81 \text{ m/c}^2$ ;

 $D_{\text{TP}}^{\text{B}} - B$ нутренний диаметр НКТ,  $D_{\text{TP}}^{\text{B}} = D_{\text{TP}}^{\text{H}} - 2 \cdot s$ ,

 $D_{\text{rp}}$ <sup>н</sup> – наружный диаметр НКТ;

*s* – толщина стенки трубы.

2.4 Определить вес погружного агрегата по формуле:

$$
G_{\text{a}3} = Q_{\text{a}3} \cdot g \tag{61.5}
$$

2.5 Подставив заданные и найденные данные в формулу (61.1), определить максимальный вес оборудования *Q*.

2.6 По найденному значению максимального веса оборудования *Q*, из таблицы 61.3 подбираем передвижной агрегат для подземного ремонта скважин, таким образом, чтобы грузоподъемность агрегата была не менее максимального веса оборудования.

2.7 Определить общий вес на крюке  $P_{\text{\tiny KP}}$ , включая элементы талевой системы, подвешенной к крюку по формуле:

$$
P_{\rm kp} = P_{\rm max} + G_{\rm rc} \,,\tag{61.6}
$$

где *G*тс – вес талевой системы, принимаемый ориентировочно в зависимости от грузоподъемности, при:

 $P_{\text{max}}$  до 200 кН, вес талевой системы  $G_{\text{TC}} = 3$  кН;

 $P_{\text{max}}$  до 350 кН, вес талевой системы  $G_{\text{TC}} = 5$  кН;

 $P_{\text{max}}$  до 500 кН, вес талевой системы  $G_{\text{TC}} = 8$  кН.

2.8 Определить натяжение ходового конца каната *P*хк по формуле:

$$
P_{\rm xx} = P_{\rm kp} \cdot \frac{\beta^{K} \cdot (\beta - 1)}{\beta^{k} - 1},\tag{61.7}
$$

где β – коэффициент, зависящий от жесткости каната и силы трения в опорах канатных шкивов, β = 1,01…1,02;

*k* – кратность талевой системы, равная числу рабочих струн, принимается из технических характеристик выбранного агрегата (см. таблицу 61.3).

2.9 Определить разрывное усилие каната *P*раз с учетом коэффициента запаса прочности по формуле:

$$
P_{\text{pa}3} = K_{\text{3II}} \cdot P_{\text{XK}} \,,\tag{61.8}
$$

где *K*зп – коэффициент запаса прочности, *K*зп = 5.

2.10 По найденному значению разрывного усилия талевого каната  $P_{\text{pa}3}$ , из таблицы 61.4 подбираем диаметр талевого каната *d*к, таким образом, чтобы табличная величина разрывного усилия была не менее расчетного значения *P*раз .

2.11 Определить передаваемый крутящий момент  $M_{\text{kp}}$  на подъемном валу лебедки агрегата по формуле:

$$
M_{\rm KP} = P_{\rm xx} \cdot D_6 / 2, \qquad (61.9)
$$

где *D*<sup>б</sup> – диаметр барабана лебедки подъемного агрегата, принимается из технических характеристик выбранного агрегата (см. таблицу 61.3).

2.12 Определить расчетный момент трения фрикционной муфты по формуле:

 $M_{\Phi} = \beta_{\rm M} \cdot M_{\rm KP}$ , (61.10) где β<sup>м</sup> – коэффициент запаса муфты, β<sup>м</sup> = 1,2...1,8.

*Критерии оценки:*

1. Оценка «5», если данные задачи верно переведены в систему СИ, математические вычисления выполнены верно и верно подобрано оборудование.

2. Оценка «4», если данные задачи верно переведены в систему СИ, математические вычисления выполнены с ошибкой и верно подобрано оборудование.

3. Оценка «3», если данные задачи переведены в систему СИ с ошибкой, математические вычисления выполнены с ошибкой и верно подобрано оборудование.

4. Оценка «2», если данные задачи переведены в систему СИ с ошибкой, математические вычисления выполнены с ошибкой и неверно подобрано оборудование, или работа не выполнена.

| Номер варианта | $D_{\text{\tiny{TD}}}^{\text{\tiny{H}}}$ , MM | $S$ , $\text{MM}$ | $\rho_{\text{K}}$ , K $\Gamma/\overline{M}^3$ | L, M | $Q$ <sub>аэ</sub> ,кг |
|----------------|-----------------------------------------------|-------------------|-----------------------------------------------|------|-----------------------|
| 1              | 73                                            | 5,5               | 915                                           | 1500 | 720                   |
| $\overline{2}$ | 73                                            | 7,0               | 910                                           | 1000 | 626                   |
| $\overline{3}$ | 73                                            | 7,0               | 905                                           | 800  | 602                   |
| $\overline{4}$ | 89                                            | 6,5               | 900                                           | 1000 | 990                   |
| $\mathfrak s$  | 89                                            | 8,0               | 895                                           | 1500 | 976                   |
| 6              | 73                                            | 5,5               | 890                                           | 1100 | 626                   |
| $\overline{7}$ | 73                                            | 5,5               | 885                                           | 600  | 626                   |
| 8              | 60                                            | 5,0               | 880                                           | 1300 | 720                   |
| 9              | 73                                            | 7,0               | 875                                           | 900  | 1028                  |
| 10             | 102                                           | 6,5               | 870                                           | 900  | 628                   |
| 11             | 89                                            | 6,5               | 865                                           | 1000 | 976                   |
| 12             | 73                                            | 7,0               | 860                                           | 1600 | 1103                  |
| 13             | 89                                            | 8,0               | 855                                           | 600  | 990                   |
| 14             | 114                                           | 7,0               | 850                                           | 700  | 1684                  |
| 15             | 102                                           | 6,5               | 845                                           | 1400 | 976                   |
| 16             | 60                                            | 5,0               | 840                                           | 1500 | 715                   |
| 17             | 114                                           | 7,0               | 835                                           | 1150 | 1498                  |
| 18             | 73                                            | 5,5               | 830                                           | 1100 | 602                   |
| 19             | 60                                            | 5,0               | 825                                           | 1500 | 715                   |
| 20             | 73                                            | 7,0               | 820                                           | 1000 | 602                   |
| 21             | 89                                            | 8,0               | 815                                           | 1000 | 602                   |
| 22             | 102                                           | 6,0               | 810                                           | 1300 | 1148                  |
| 23             | 73                                            | 5,5               | 820                                           | 1200 | 767                   |
| 24             | 114                                           | 7,0               | 830                                           | 750  | 1684                  |
| 25             | 89                                            | 6,5               | 840                                           | 700  | 626                   |

Таблица 61.1 – Варианты заданий к самостоятельной работе № 61

| Условный                                  |                                                                         |                                 | Трубы                                                           |                            | Муфты                              |                      |              |
|-------------------------------------------|-------------------------------------------------------------------------|---------------------------------|-----------------------------------------------------------------|----------------------------|------------------------------------|----------------------|--------------|
| диаметр<br>трубы,<br>$D_{\text{TP}}$ , MM | Наружный<br>диаметр,<br>$D_{\text{\tiny{TD}}}{}^{\text{\tiny{H}}}$ , MM | Толщи-<br>на стен-<br>KH, S, MM | Внутренний<br>диаметр,<br>$D_{\texttt{TP}}{}^{\texttt{B}}$ , MM | Macca<br>$1M$ , K $\Gamma$ | Наружный<br>диаметр,<br>$D_M$ , MM | Длина,<br>$L_M$ , MM | Macca,<br>ΚГ |
| 60                                        | 60,3                                                                    | 5,0                             | 50,3                                                            | 6,8                        | 73,0                               | 135                  | 1,8          |
| 73                                        | 73,0                                                                    | 5,5<br>7,0                      | 62,0<br>59,0                                                    | 9,2<br>11,4                | 88,9                               | 135                  | 2,5          |
| 89                                        | 88,9                                                                    | 6,5<br>8,0                      | 75,9<br>72,9                                                    | 13,2<br>16,0               | 108,0                              | 155                  | 4,1          |
| 102                                       | 101,6                                                                   | 6,5                             | 88,6                                                            | 15,2                       | 120,6                              | 155                  | 5,1          |
| 114                                       | 114,3                                                                   | 7,0                             | 100,3                                                           | 18,5                       | 132,1                              | 205                  | 7,4          |

Таблица 61.1 – Размеры труб гладких высокогерметичных и муфт к ним – НКТ

Таблица 61.3 – Краткая техническая характеристика передвижных агрегатов и установок для ПРС

|                       | Установки     |                |              |                 |  |  |  |
|-----------------------|---------------|----------------|--------------|-----------------|--|--|--|
| Технические данные    | $Y\Pi T1-50$  | АзИНмаш-       | $A-50M$      | <b>KOPO1-80</b> |  |  |  |
|                       |               | 37A            |              |                 |  |  |  |
| Транспортная база     | Трактор       | Автомобиль     | Автомобиль   | Автомобиль      |  |  |  |
|                       | <b>T130MF</b> | КрАЗ-255Б      | KpA3-257     | MA3-537         |  |  |  |
| Мощность привода, кВт | 117,6         | 176,5          | 176,5        | 425             |  |  |  |
| Предельная глубина    | 3500          | 3000           | 3500         | 4000            |  |  |  |
| $\Pi$ РС, м           |               |                |              |                 |  |  |  |
| Грузоподъемность, т   | 50            | 32             | 65           | 80              |  |  |  |
| Максимальное натяже-  | 90            | 85             | 100          | 140             |  |  |  |
| ние каната, кН        |               |                |              |                 |  |  |  |
| Талевая система       | $3 \times 4$  | $2 \times 3$   | $3 \times 4$ | $4 \times 5$    |  |  |  |
| Высота вышки, м       | 18            | 18             | 22           | 30              |  |  |  |
| Лебедка               |               | Однобарабанная | Двухбараб.   | Однобараб.      |  |  |  |
| Размер бочки барабана | 420x750       | 420x800        | 426x560      | 490x750         |  |  |  |
| лебедки, мм           |               |                |              |                 |  |  |  |
| Число скоростей:      |               |                |              |                 |  |  |  |
| прямых                | 4             | 3              |              | $\overline{4}$  |  |  |  |
| обратных              | 2             |                |              | 4               |  |  |  |

|            | Маркировочная группа, МПа |         |                                       |        |        |        |  |  |  |
|------------|---------------------------|---------|---------------------------------------|--------|--------|--------|--|--|--|
| Диаметр    | 150                       | 160     | 170                                   | 180    | 190    | 200    |  |  |  |
| каната, мм |                           |         | Разрывное усилие в целом, Н, не менее |        |        |        |  |  |  |
| 13,0       | 76190                     | 81250   | 86800                                 | 89000  | 92800  | 97000  |  |  |  |
| 14,0       | 92850                     | 98950   | 105000                                | 108000 | 112500 | 118000 |  |  |  |
| 15,0       | 107000                    | 114500  | 122000                                | 125500 | 131000 | 137000 |  |  |  |
| 16,5       | 130000                    | 139000  | 147500                                | 152000 | 159000 | 166000 |  |  |  |
| 18,0       | 155000                    | 166000  | 176000                                | 181500 | 189500 | 198000 |  |  |  |
| 19,5       | 178500                    | 191000  | 203000                                | 209000 | 218500 | 228000 |  |  |  |
| 21,0       | 208000                    | 222000  | 236000                                | 243500 | 254000 | 265500 |  |  |  |
| 22,5       | 235500                    | 251000  | 267000                                | 275000 | 287500 | 303500 |  |  |  |
| 24,0       | 269000                    | 2187000 | 304500                                | 314000 | 328000 | 343000 |  |  |  |
| 25,5       | 304500                    | 324500  | 345000                                | 356000 | 372000 | 388500 |  |  |  |
| 27,0       | 342000                    | 365000  | 388000                                | 399500 | 418000 | 436500 |  |  |  |
| 28,0       | 371000                    | 396000  | 421000                                | 434000 | 453500 | 473500 |  |  |  |
| 30,5       | 445500                    | 475000  | 504500                                | 520000 | 544000 | 567500 |  |  |  |
| 32,0       | 490500                    | 523500  | 556000                                | 573000 | 599500 | 625500 |  |  |  |
| 33,5       | 538500                    | 574000  | 610500                                | 629000 | 658000 | 686000 |  |  |  |
| 37,0       | 640000                    | 683000  | 725000                                | 748000 | 782500 | 816000 |  |  |  |

Таблица 61.4 – Характеристика талевых канатов двойной свивки ЛК – Р **FOCT 2688-80** 

# Расположение оборудования при промывке скважины.

Метолические указания

При выполнении данной работы необходимо руководствоваться п. 2.2 МУ. (Изучение основной и дополнительной литературы с графическим изображением приборов и машин).

1. Изобразить в тетради схемы прямой и обратной промывок скважин.

2. Перечислить оборудование, применяемое при промывке скважины.

3. Дать техническую характеристику агрегатов, применяемых при промывке.

4. Какое вспомогательное оборудование применяется при этом технологическом процессе?

5. Чем оборудуется устье скважины при промывке?

Критерии оценки:

Оценка «зачтено», если обучающийся работу выполнил верно и в полном объеме.

Оценка «не зачтено», если обучающийся работу выполнил неверно, или работа не выполнена.

Самостоятельная работа № 63

Расположение оборудования при ГРП.

Методические указания

При выполнении данной работы необходимо руководствоваться п. 2.2 МУ. (Изучение основной и дополнительной литературы с графическим изображением приборов и машин).

1. Изобразить в тетради схему расположения оборудования при гидравлическом разрыве пласта (ГРП).

2. Перечислить оборудование, применяемое при ГРП.

3. Дать техническую характеристику агрегатов, применяемых при промывке.

4. Какое вспомогательное оборудование применяется при этом технологическом процессе?

5. Чем оборудуется устье скважины при ГРП?

*Критерии оценки:*

Оценка «зачтено», если обучающийся работу выполнил верно и в полном объеме.

Оценка «не зачтено», если обучающийся работу выполнил неверно, или работа не выполнена.

#### Самостоятельная работа № 64

# **Расположение оборудования при соляно-кислотной обработке скважины.** Методические указания

При выполнении данной работы необходимо руководствоваться п. 2.2 МУ. ( Изучение основной и дополнительной литературы с графическим изображением приборов и машин ).

1. Изобразить в тетради схему расположения оборудования при простой солянокислотной обработке скважины.

2. Перечислить оборудование, применяемое при кислотной обработке скважины.

3. Дать техническую характеристику агрегатов, применяемых при кислотной обработке.

4. Какое вспомогательное оборудование применяется при этом технологическом процессе?

5. Чем оборудуется устье скважины при кислотной обработке?

*Критерии оценки:*

Оценка «зачтено», если обучающийся работу выполнил верно и в полном объеме.

Оценка «не зачтено», если обучающийся работу выполнил неверно, или работа не выполнена.

# Самостоятельная работа № 65 **Расчет трубопроводов на прочность.**

Методические указания

При выполнении данной работы необходимо руководствоваться п. 2.9 МУ. **(** Решение задач ) и п. 2.8 МУ. **(** Выполнение практических работ ). При выполнении данной самостоятельной работы используются результаты вычислений, полученные при выполнении самостоятельной работы № 52 "Расчет производительности и определение коэффициента подачи штанговых насосов".

1. Изучить теоретическую часть указанной темы по записям в конспекте и учебнику.

2. Решить задачу. Исходные данные принимаются из таблицы 65.1 в соответствии с вариантом. Номер варианта соответствует варианту при выполнении практических работ.

**Задача.** Определить минимальную толщину стенки *S* трубопровода с внутренним диаметром  $D_{\text{BH}}$  и рабочим давлением  $P_{p}$  из условия его механической прочности. Материал труб принять из таблицы 65.1 в соответствии с вариантом.

#### **Методика решения задачи.**

2.1 Расчет трубопроводов на механическую прочность сводится к определению толщины стенки *S*, которая была бы минимальной, но в тоже время не допускала разрушения труб при эксплуатации. Минимальная толщина трубы рассчитывается по формуле:

$$
S = \frac{p_{\rm H} \cdot D_{\rm BH}}{2 \cdot \sigma_{\rm AOH} \cdot \varphi} \,,\tag{65.1}
$$

где *P*<sup>и</sup> – давление, при котором производится опрессовка труб;

 $D_{\text{BH}}$  – внутренний диаметр трубопровода;

σдоп – допускаемое напряжение материала трубы;

φ – коэффициент, учитывающий двухосное напряженное состояние труб,  $\Phi = 0.75...0.9$ .

2.2 Определить давление *P*и, при котором производится опрессовка труб из таблицы 65.2. Давление испытания принимается равным пробному давлению  $P_{\text{u}} = P_{\text{m}}$ .

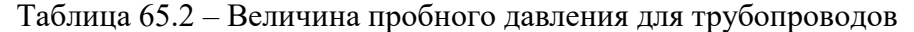

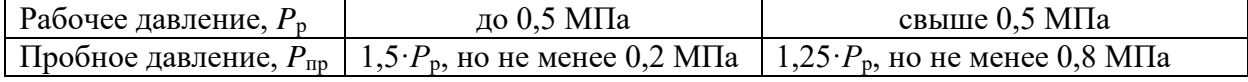

2.3 Определить допускаемое напряжение  $\sigma_{\text{non}}$ 

$$
\sigma_{\text{A}^{\text{O}}\text{I}} = 0.9 \cdot \sigma',\tag{65.2}
$$

где σ' – нормативное напряжение растяжения материала трубы, принимаемое минимальному значению предела текучести.

2.4 Подставив заданные и найденные данные в формулу (65.1), определить Минимальная толщина трубы *S*.

2.5 Толщину труб *S* следует принимать не менее 4 мм. Расчетная толщина стенки округляется в большую сторону до ближайшей в сортаменте труб из ряда:

4,0; 4,5; 5,0; 6,0; 9,0; 10,0 мм.

2.6 Определить наружный диаметр трубы *D*<sup>н</sup> по формуле:

$$
D_{\rm H} = D_{\rm BH} + 2 \cdot S \ . \tag{65.3}
$$

2.7 Толщину труб следует принимать не менее 1/140 величины наружного диаметра труб. Проверить принятую стандартную величину толщины стенки труб по формуле:

$$
S \ge D_{\mathrm{H}} / 140. \tag{65.4}
$$

2.8 Сделать выводы.

*Критерии оценки:*

1. Оценка «5», если данные задачи верно переведены в систему СИ, математические вычисления выполнены верно и сделаны выводы.

2. Оценка «4», если данные задачи верно переведены в систему СИ, математические вычисления выполнены с ошибкой и сделаны выводы.

3. Оценка «3», если данные задачи переведены в систему СИ с ошибкой, математические вычисления выполнены с ошибкой и сделаны выводы.

4. Оценка «2», если данные задачи переведены в систему СИ с ошибкой, математические вычисления выполнены с ошибкой и выводы не сделаны, или работа не выполнена.

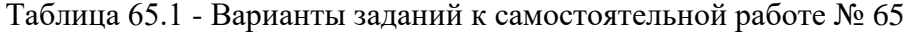

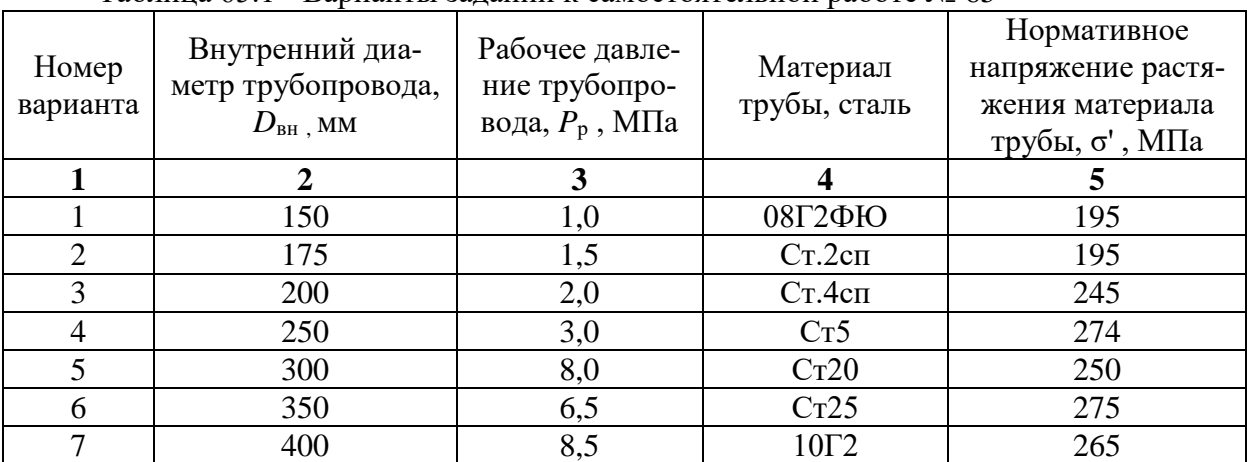

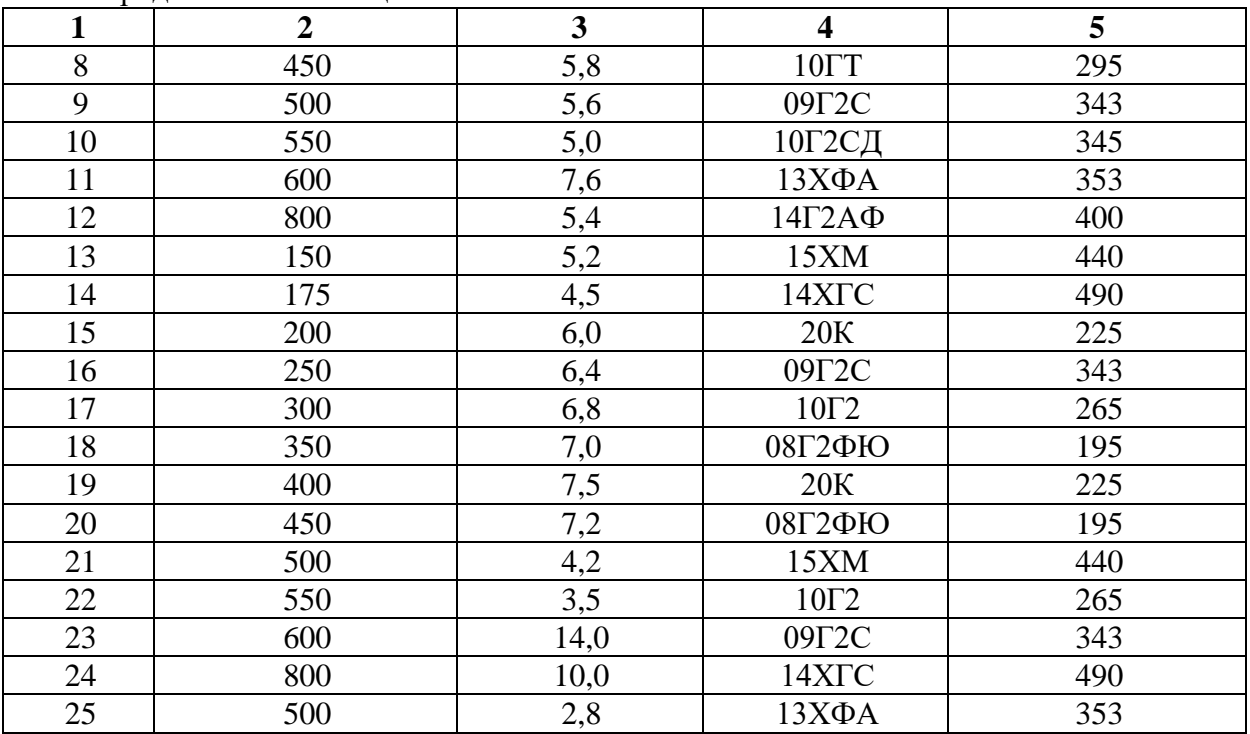

Продолжение таблицы 65.1

#### Самостоятельная работа № 66

**Изучение источников загрязнения окружающей среды на различных месторождениях нефти и газа.**

#### Методические указания

При выполнении данной работы необходимо руководствоваться п. 2.7 МУ. ( Составление конспекта ). Конспект должен содержать следующую информацию:

1. Основные источники и виды воздействия объектов нефтегазового комплекса на окружающую среду.

2. Характер изменения природных объектов в результате воздействия загрязняющих веществ .

3. Нормативно-правовое регулирование экологической безопасности при нефтедобыче.

4. Лицензирование природоохранной деятельности.

5. Участие общественности в принятии решений по строительству объектов нефтедобычи.

*Критерии оценки:*

Оценка «зачтено», если тема раскрыта полностью, смысловые части выделены правильно, конспект оформлен в соответствии с правилами оформления конспекта.

Оценка «не зачтено», если тема раскрыта не полностью или работа не выполнена.

# **Список литературы**

#### **Основные источники**

1. Ладенко, А.А. Технологии ремонта и эксплуатации нефтепромыслового оборудования : учеб. пособие / А.А. Ладенко. – Москва ; Вологда : Инфра-Инженерия, 2019. – 180 с. – ISBN 978-5-9729-0282-8. – Текст : электронный. – URL: <https://znanium.com/catalog/product/1049181> (дата обращения: 01.06.2020). – Режим доступа: по подписке.

2. Молчанов, А.Г. Нефтепромысловые машины и механизмы: учебник для техникумов / А.Г. Молчанов, В.Л. Чичеров. – 3-е изд., перераб. и доп. – Москва: Альянс, 2020. - 316с. – ISBN 978-5-00106-380-3. – Текст : непосредственный.

#### **Дополнительные источники**

3. Куклин, Н. Г. Детали машин: учебник / Куклин Н.Г., Куклина Г.С., Житков В.К., – 9-е изд., перераб. и доп – Москва : КУРС : НИЦ ИНФРА-М, 2019. – 512 с.: ил. – ISBN 978-5-905554-84-1. – Текст : электронный. – URL:

<https://znanium.com/catalog/product/967681> (дата обращения: 01.06.2020). – Режим доступа: по подписке.

4. Ладенко, А.А. Расчет нефтепромыслового оборудования / А.А. Ладенко, П.С. Кунина. – Москва ; Вологда : Инфра-Инженерия, 2019. – 188 с. – ISBN 978-5-9729-0281- 1. – Текст : электронный. – URL:<https://znanium.com/catalog/product/1049192> (дата обращения: 01.06.2020). – Режим доступа: по подписке.

5. Покрепин, Б.В. Эксплуатация нефтяных и газовых месторожений (МДК.01.02): учеб. пособие / Б.В. Покрепин. – Ростов н/Д: Феникс, 2016. – 605с.: ил. – ISBN 978-5- 222-26386-0. – Текст : непосредственный.

6. Юрчук, А.М. Расчеты в добыче нефти: учебник для техникумов / А.М. Юрчук, А.З. Истомин. – 3-е изд., перераб. и доп. – Москва: Альянс, 2020. - 272с. – ISBN 978-5- 00106-312-4. – Текст : непосредственный.

## **Интернет-ресурсоы**

7. Веб-механик: [инженерный портал]: сайт – URL:<http://web-mechanic.ru/> (дата обращения: 02.06.2020). Текст: электронный.

8. ГОСТы и стандарты: [база документов]: сайт. – URL:<http://standartgost.ru/> (дата обращения: 02.06.2020). Текст: электронный.

9. О недрах (в редакции Федерального закона от 3 марта 1995 года N 27-ФЗ) (с изменениями на 8 июня 2020 года). – Текст: электронный // Консорциум Кодекс: [электронный фонд правовой и нормативно-технической документации]: сайт – URL: <http://docs.cntd.ru/document/9003403> (дата обращения: 02.06.2020).

10. Производственно-инжиниринговая компания ENCE GmbH (Швейцария): [производство нефтяного оборудования] : официальный сайт – URL:<https://ence.ch/ru/> (дата обращения: 02.06.2020). Текст: электронный.